# Digital solutions Q&A

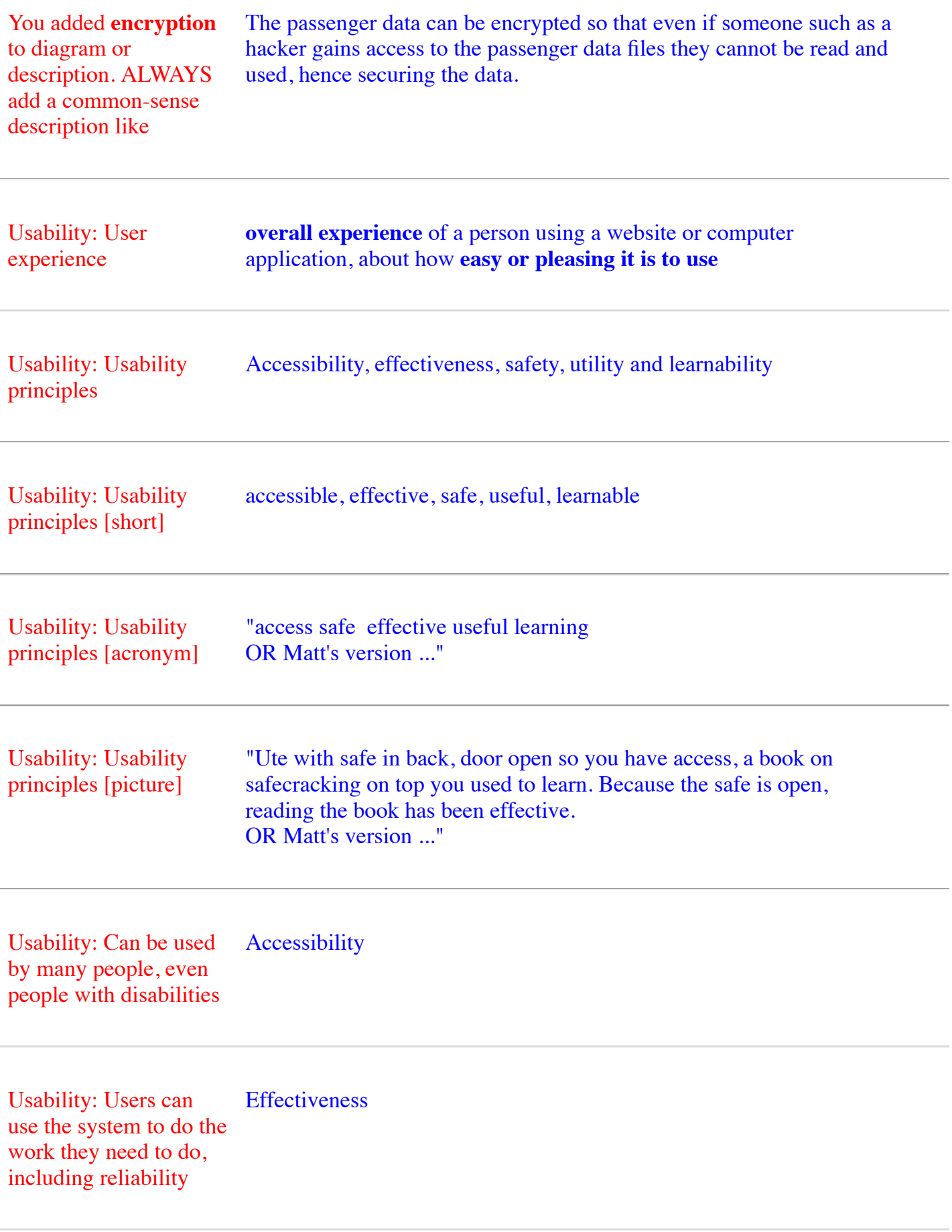

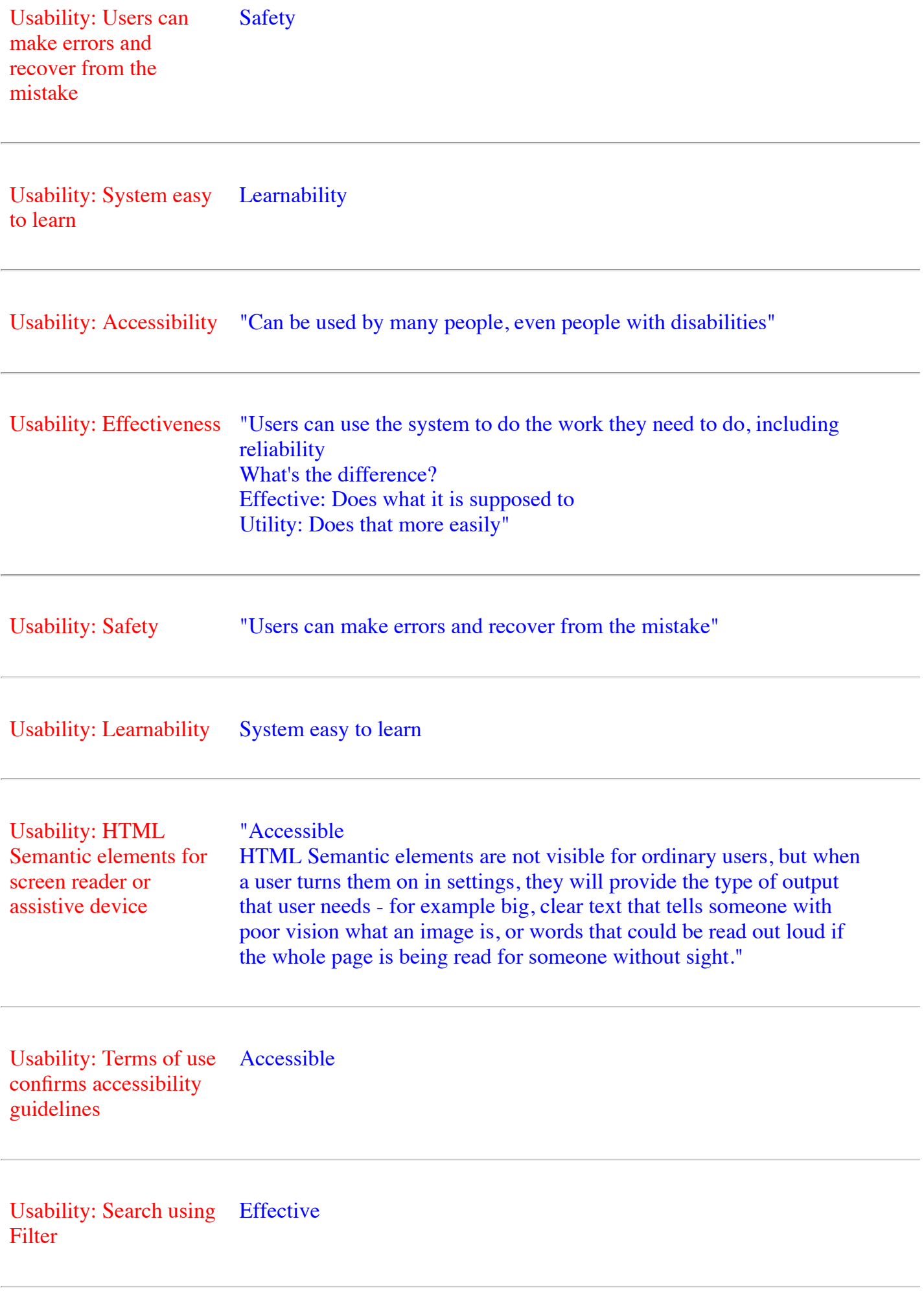

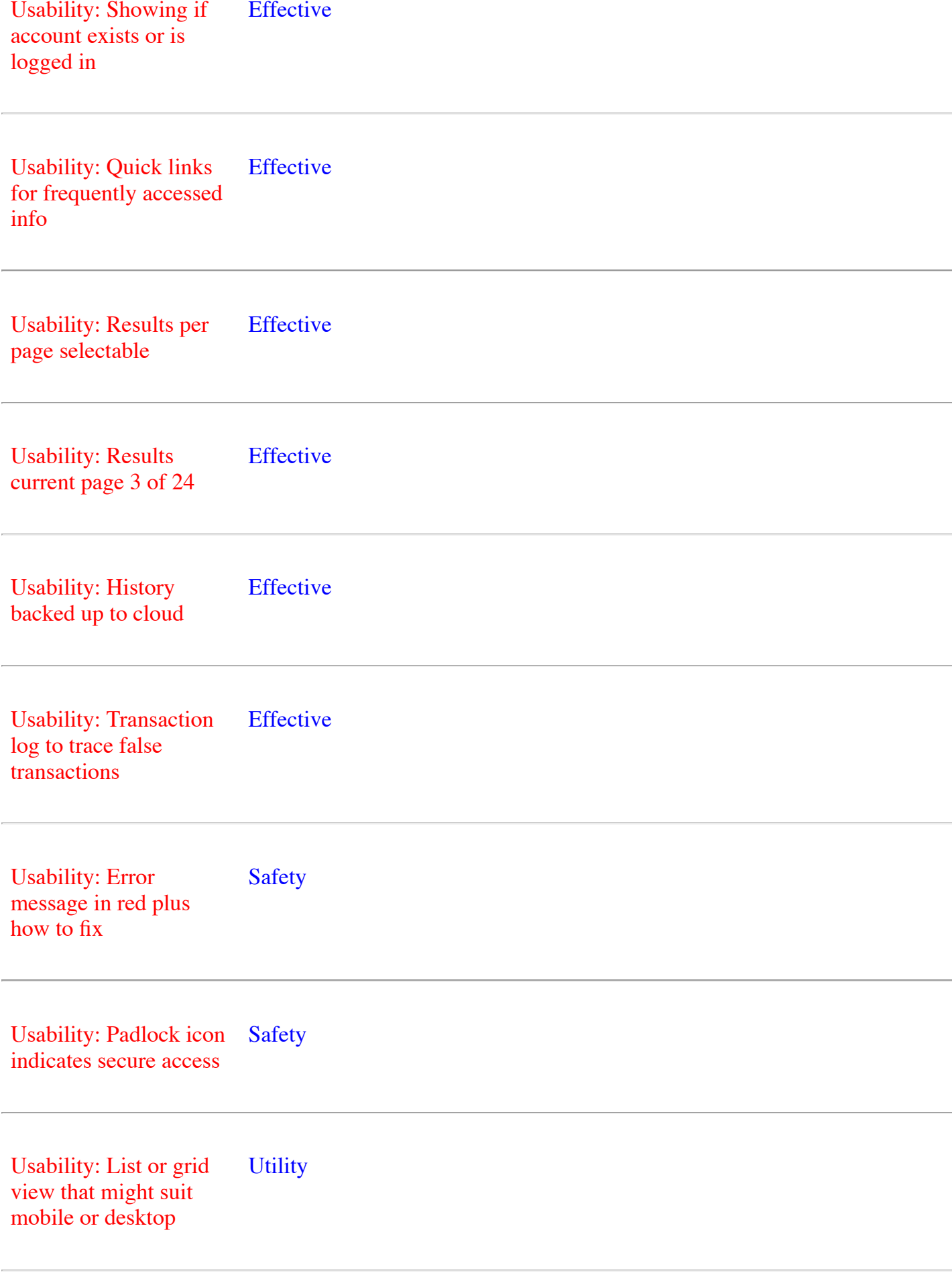

Usability: Descriptions Utility

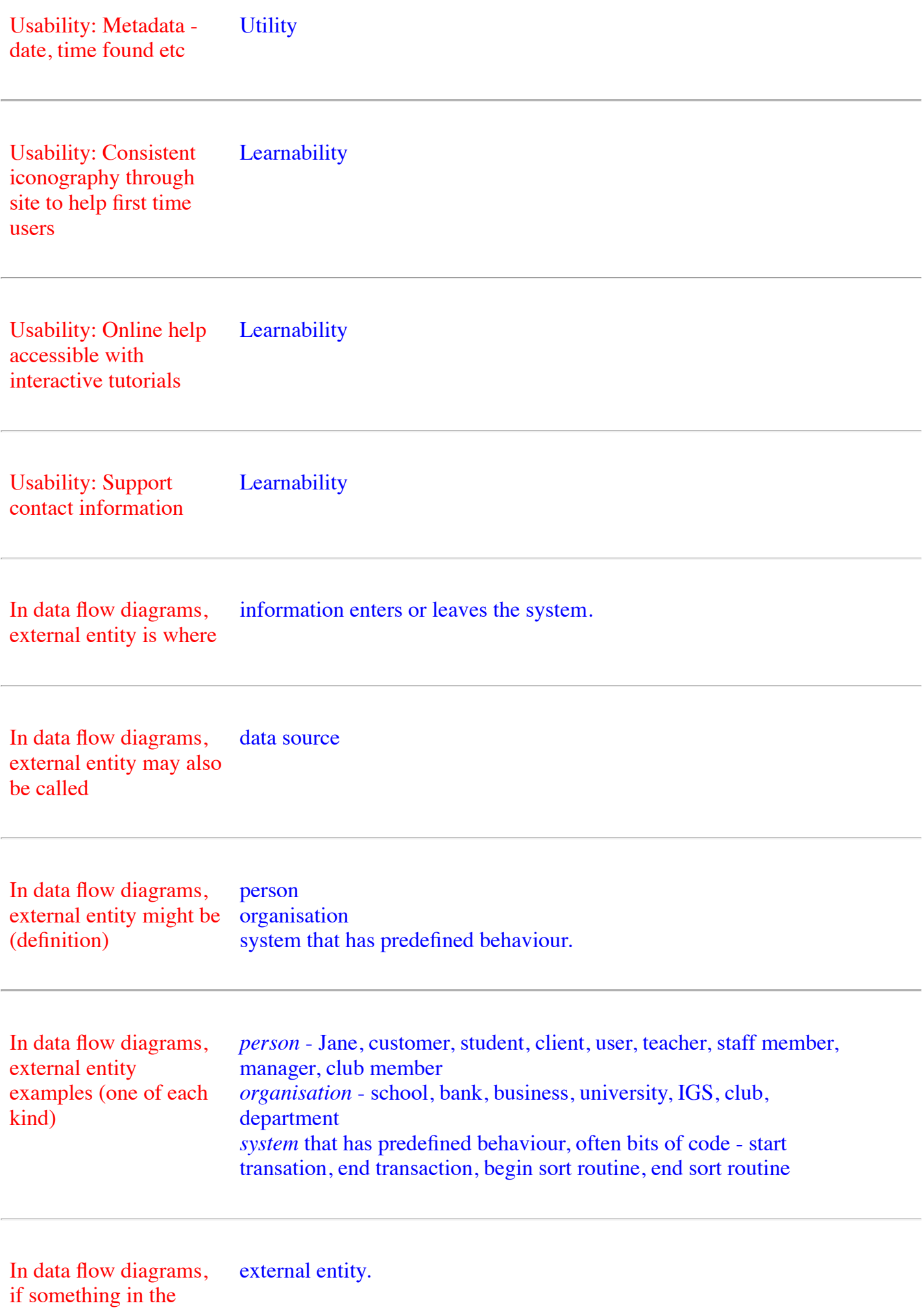

system cannot be

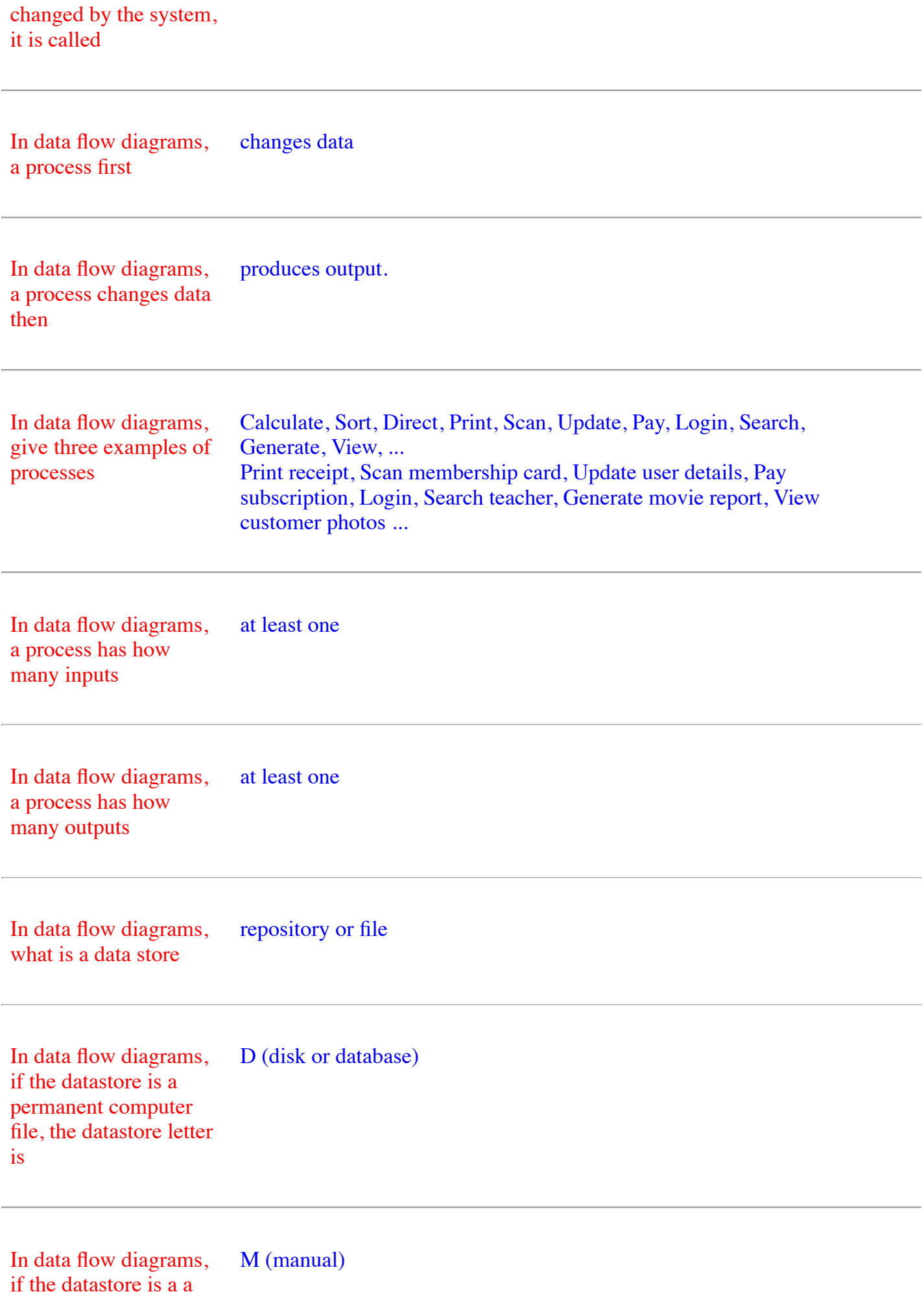

manual file, the datastore letter is

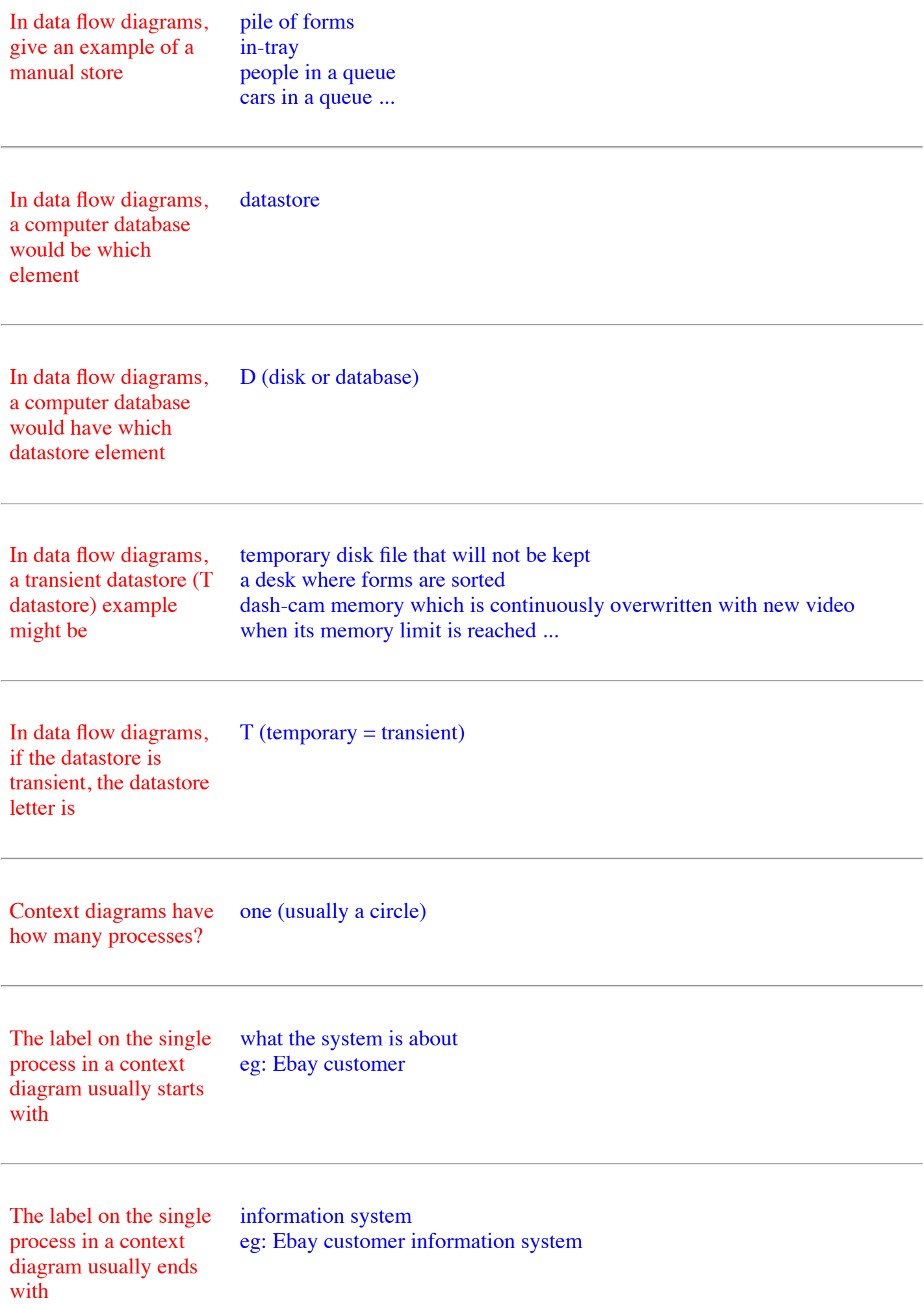

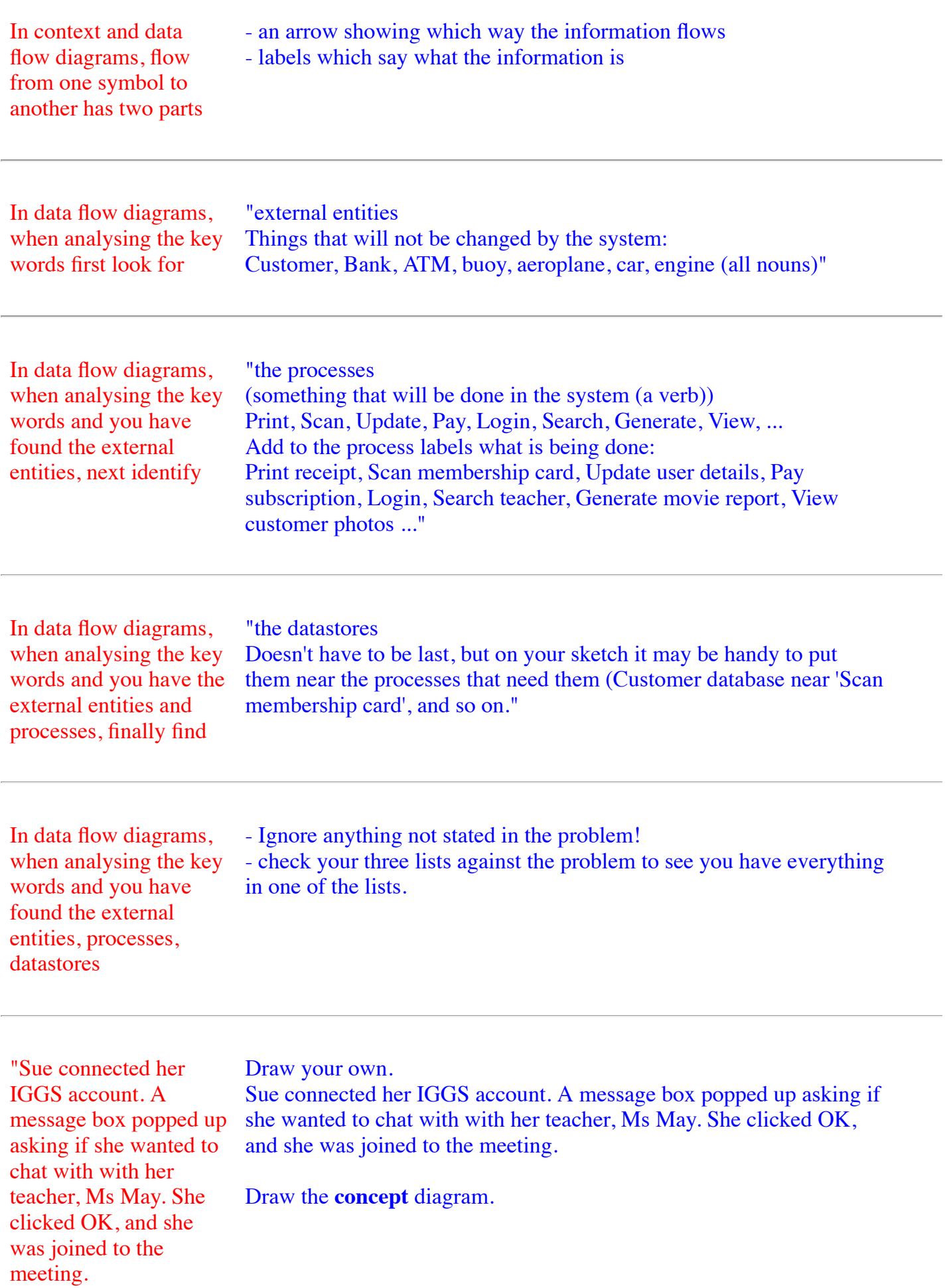

"Sue logged into her IGGS account. A message box popped up asking if she wanted to join a zoom meeting with with her teacher. Ms May and other students. She clicked OK, and she was joined to the meeting.

If you know the school's computer handles all this, what are the external entities?

What are the processes?

What are the datastores?

Draw the data flow diagram.

Ms May has to login too. Ms May's login details are in the teachers database, while Sue's login details are in the student database. Add these to your data flow diagram."

"What is the basic problem of these pages in the same app? "

"Draw your own.

Sue logged into her IGGS account. A message box popped up asking if she wanted to join a zoom meeting with with her teacher, Ms May and other students. She clicked OK, and she was joined to the meeting.

If you know the school's computer handles all this, what are the external entities?

What are the processes?

What are the datastores?

Draw the **data flow** diagram.

Ms May has to login too. Ms May's login details are in the teachers database, while Sue's login details are in the student database. Add these to your data flow diagram."

They are not consistent

"You are asked to comment on the background colour of

1. The problem is that all the pages have different background colours. 2. This may confuse users because they may not realise when they move from one page to another they are still on the same site.

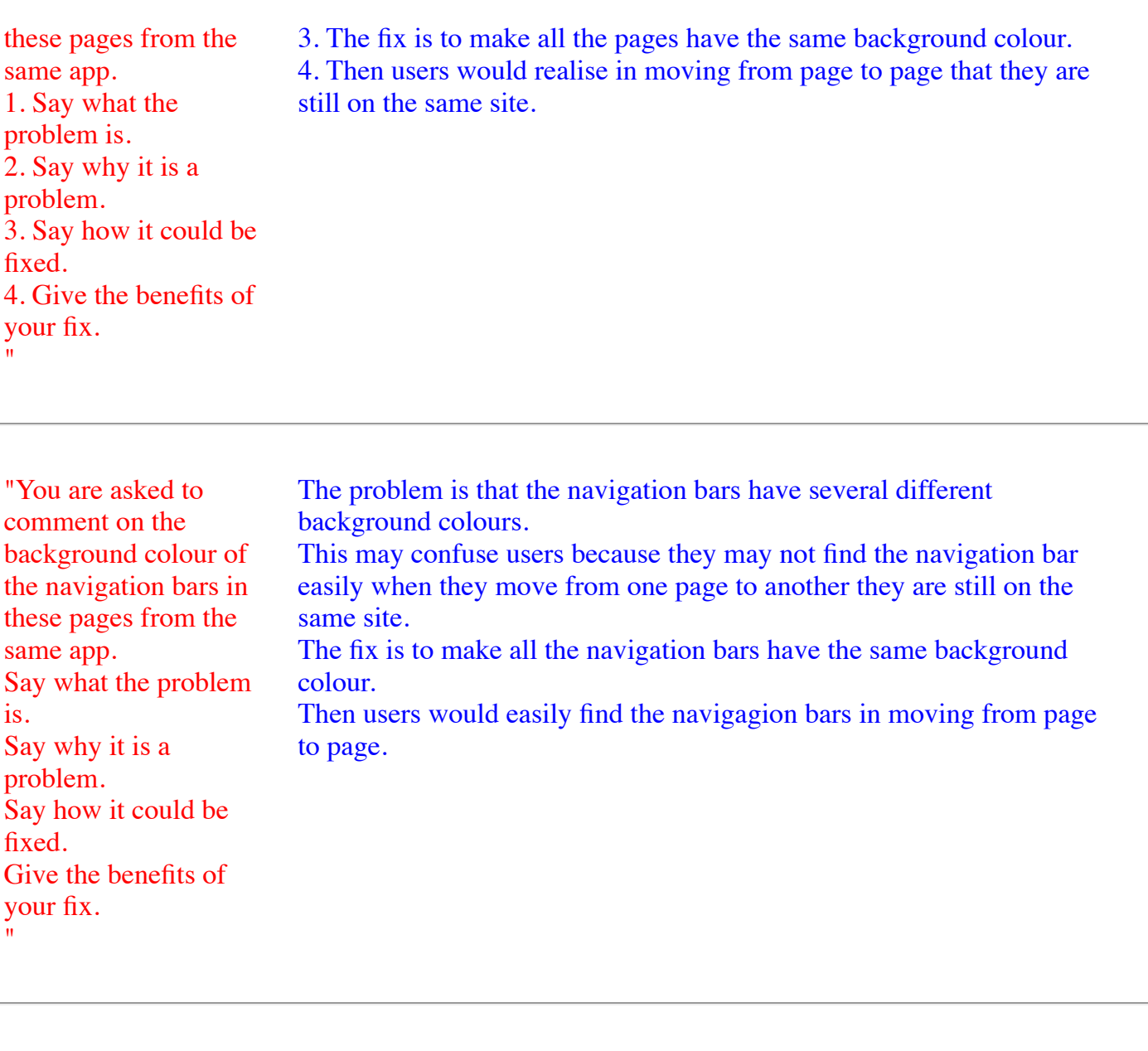

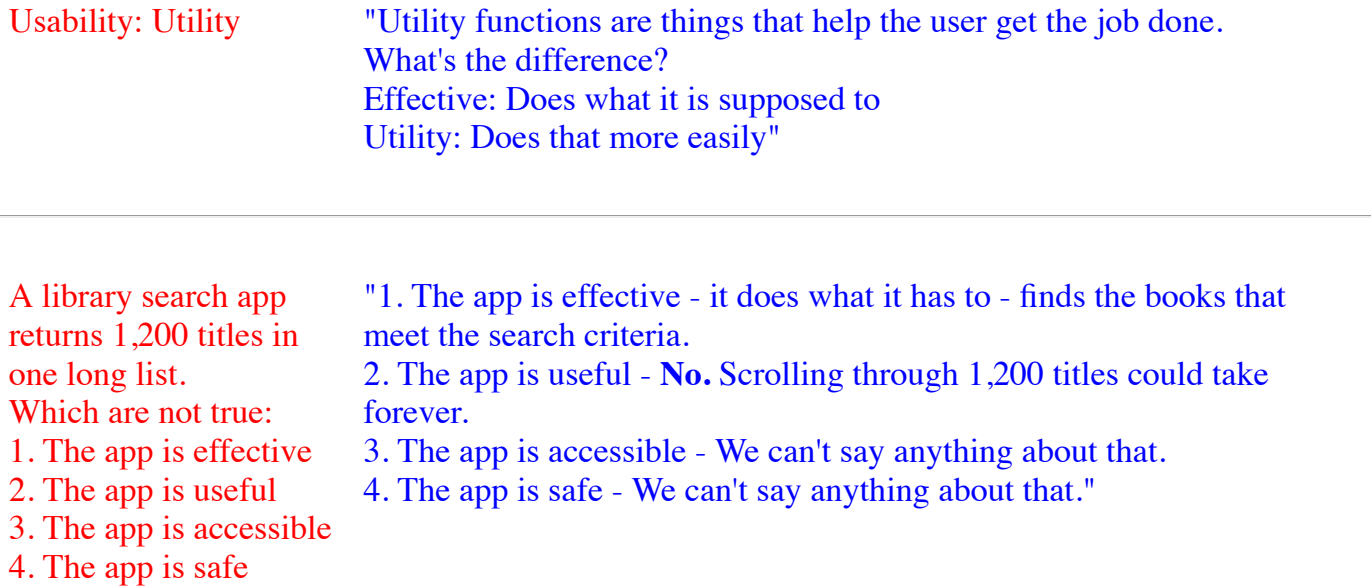

"Our book search app returns 1,200 finds in one long list on one "Jim's opinion: Filter option on the search: Perhaps make list much smaller. Results per page selectable: Less information to handle at a time.

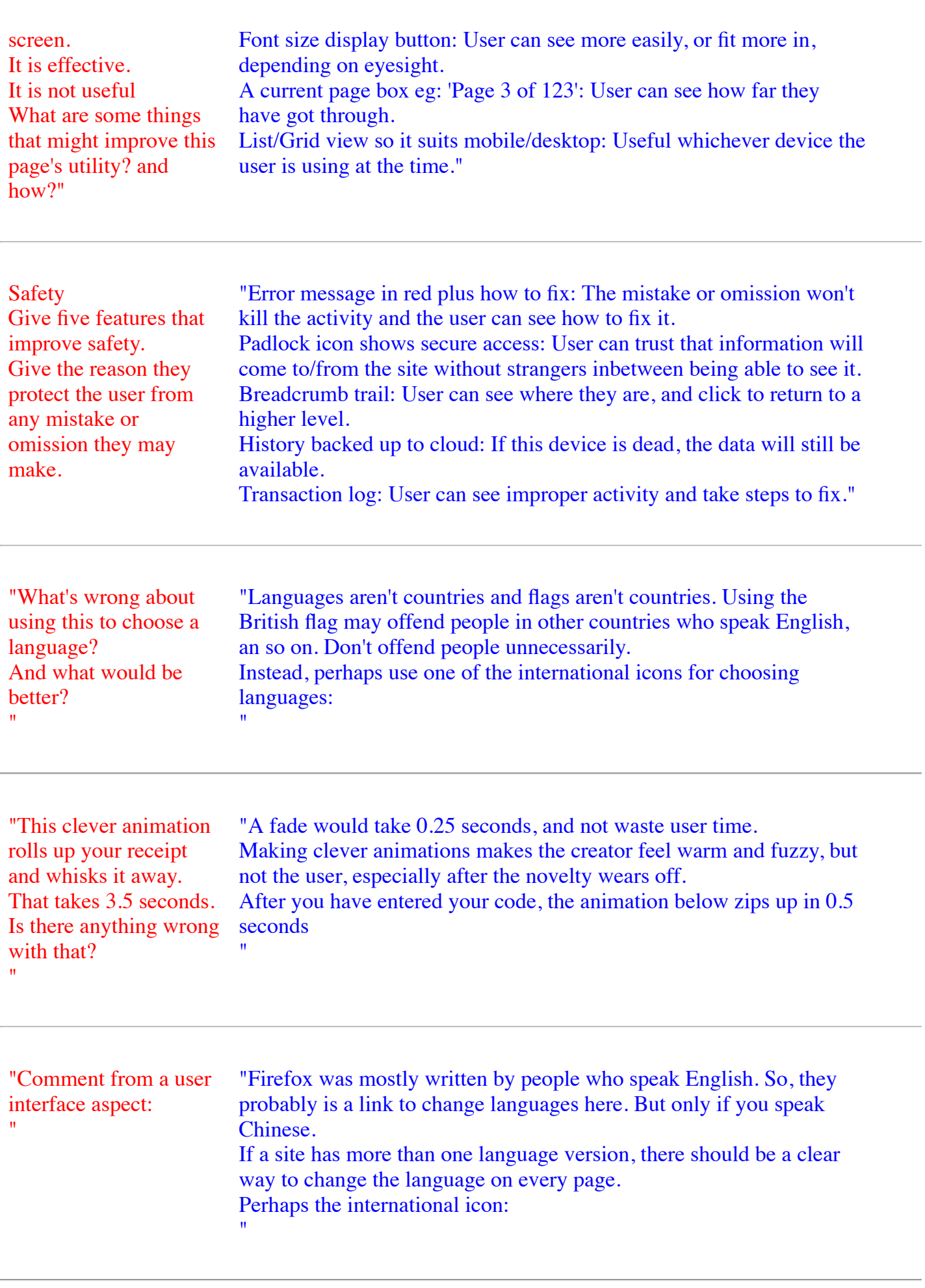

"How might this UI be improved?" "Very long dropdowns are not good because they take time. A completion box where you begin to type, which narrows your

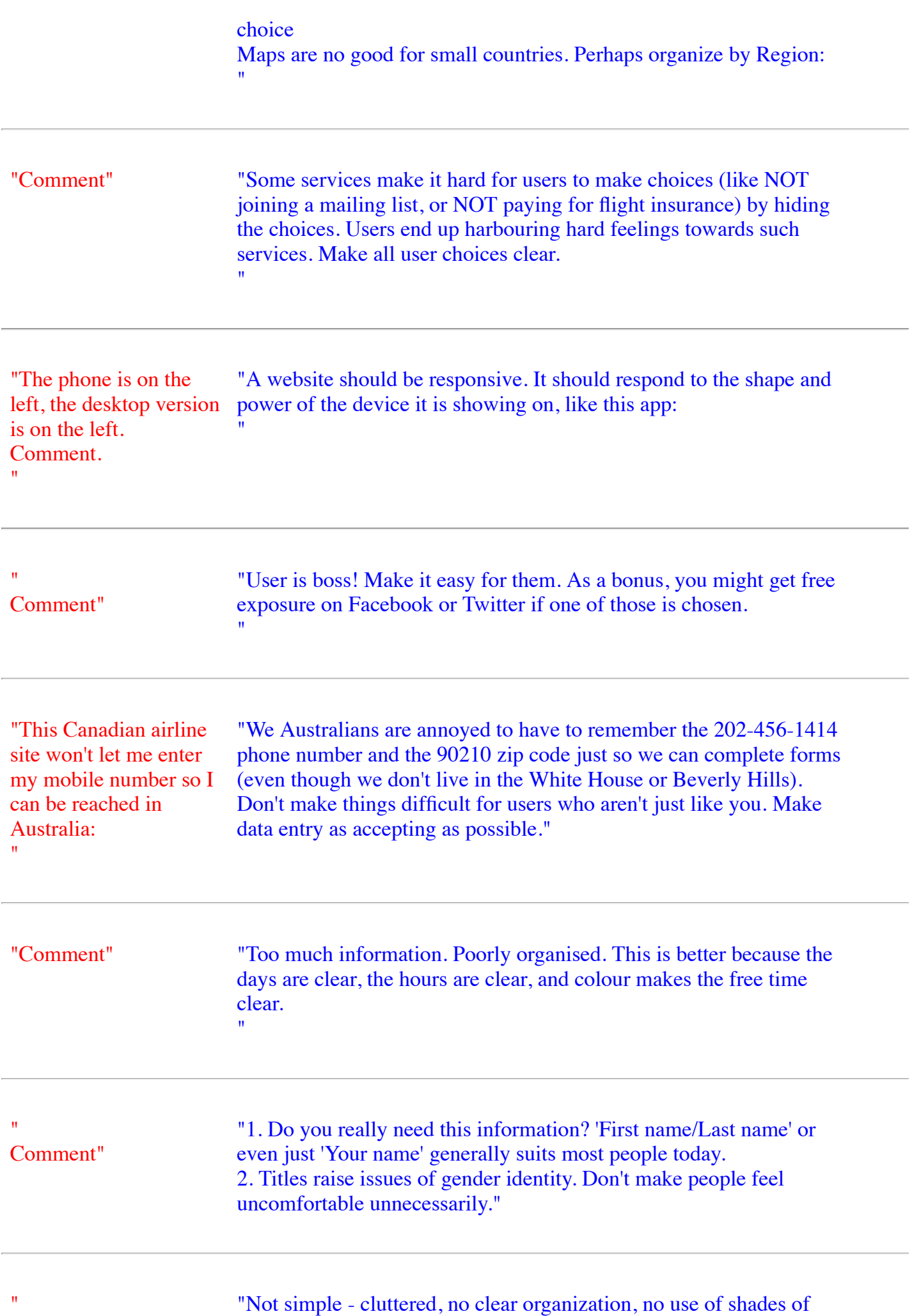

"Not simple - cluttered, no clear organization, no use of shades of colour to make important stand out from unimportant, unlike the new,

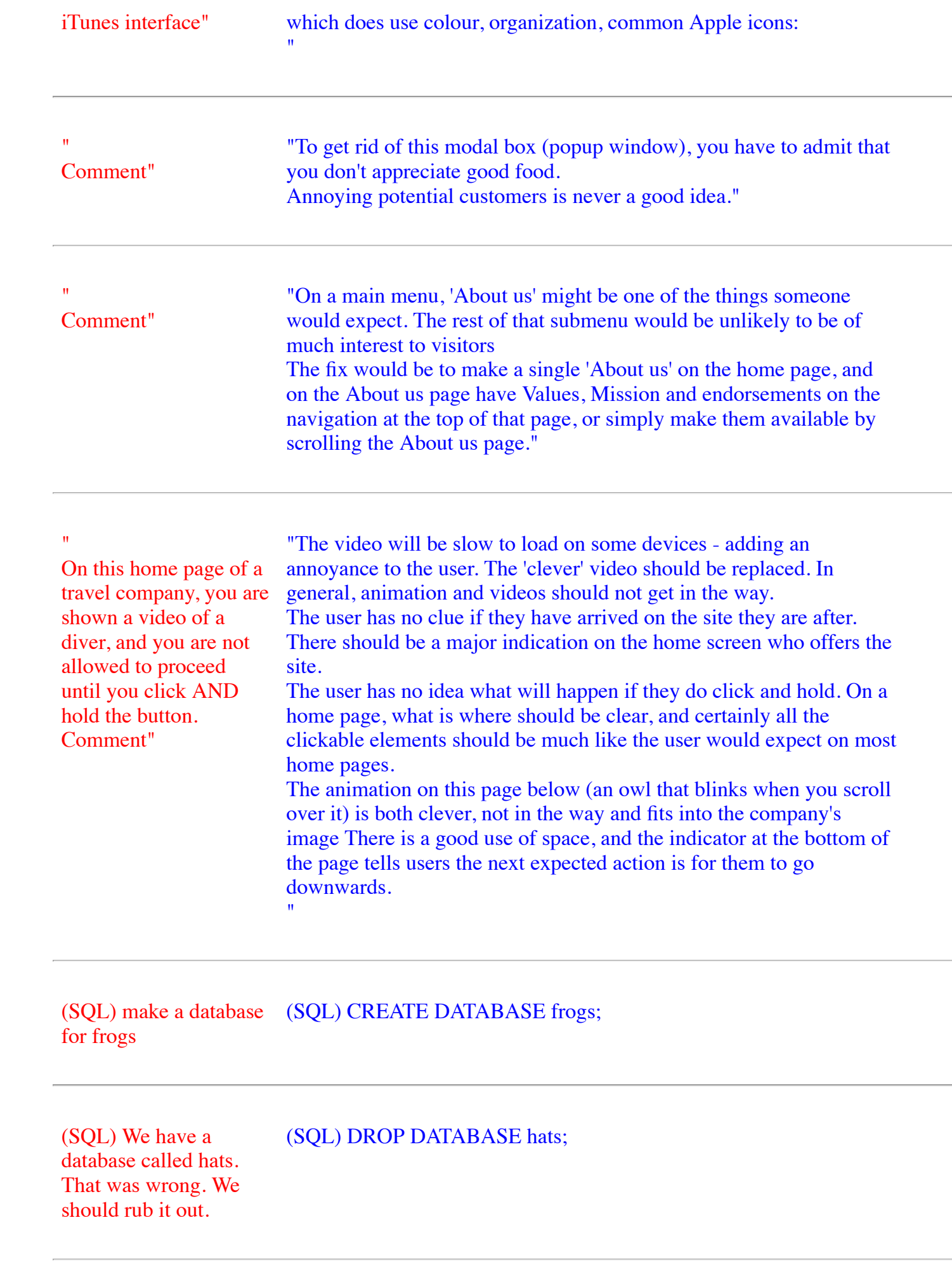

### CREATE TABLE owners;

(SQL) You already have created a database about pets. Now create a table in the database for owners

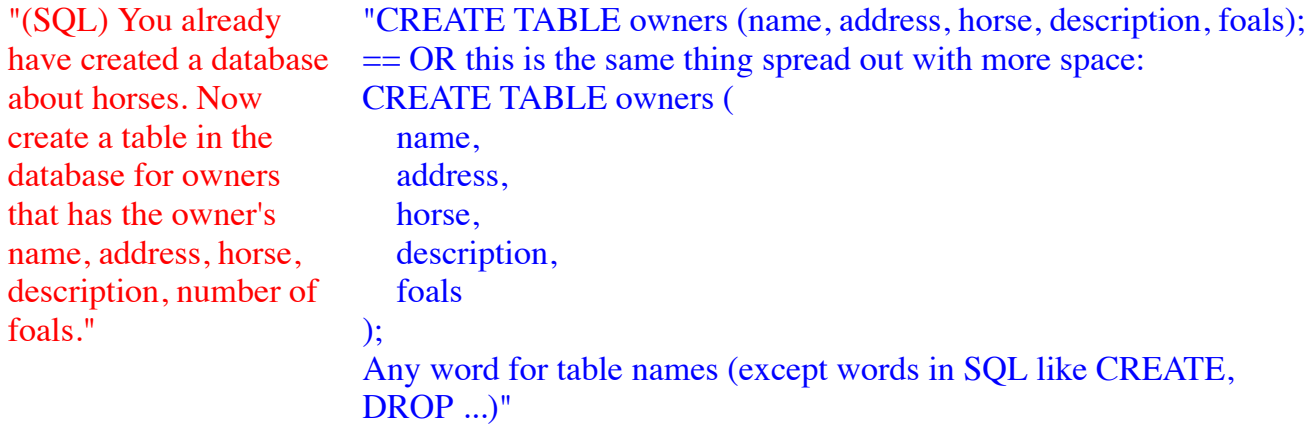

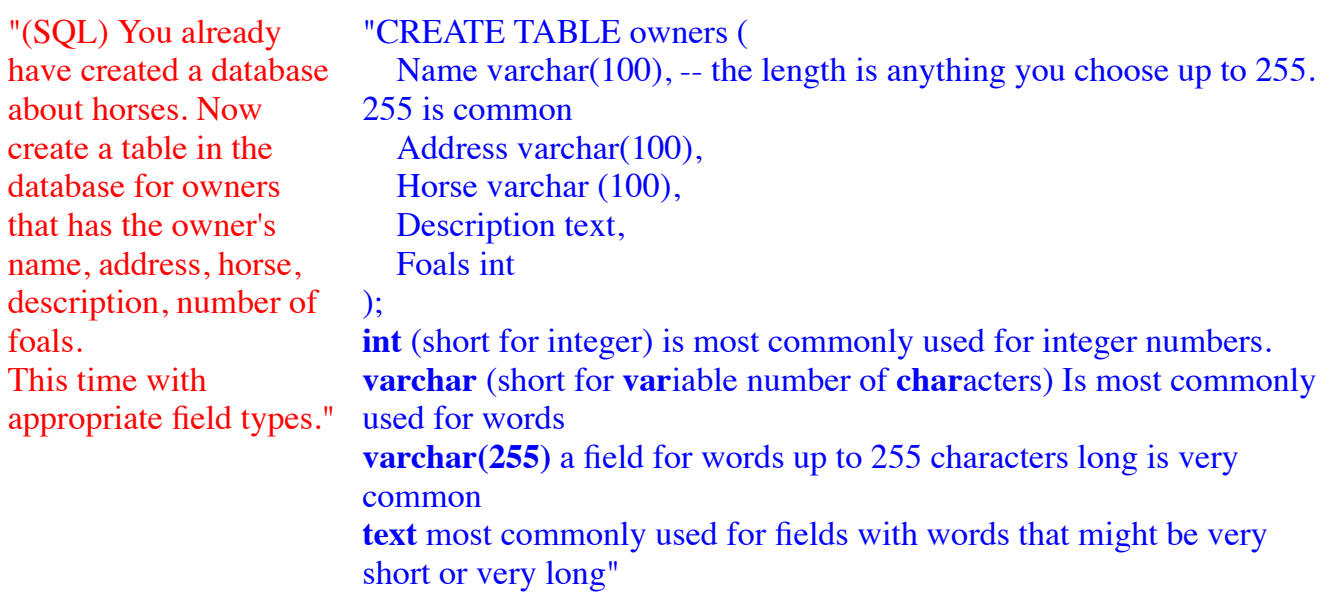

(SQL) We have a table in our database called men. That was wrong we should rub out that table.

(SQL) DROP TABLE men

"CREATE TABLE owners ( name varchar(100), address

address varchar(255),

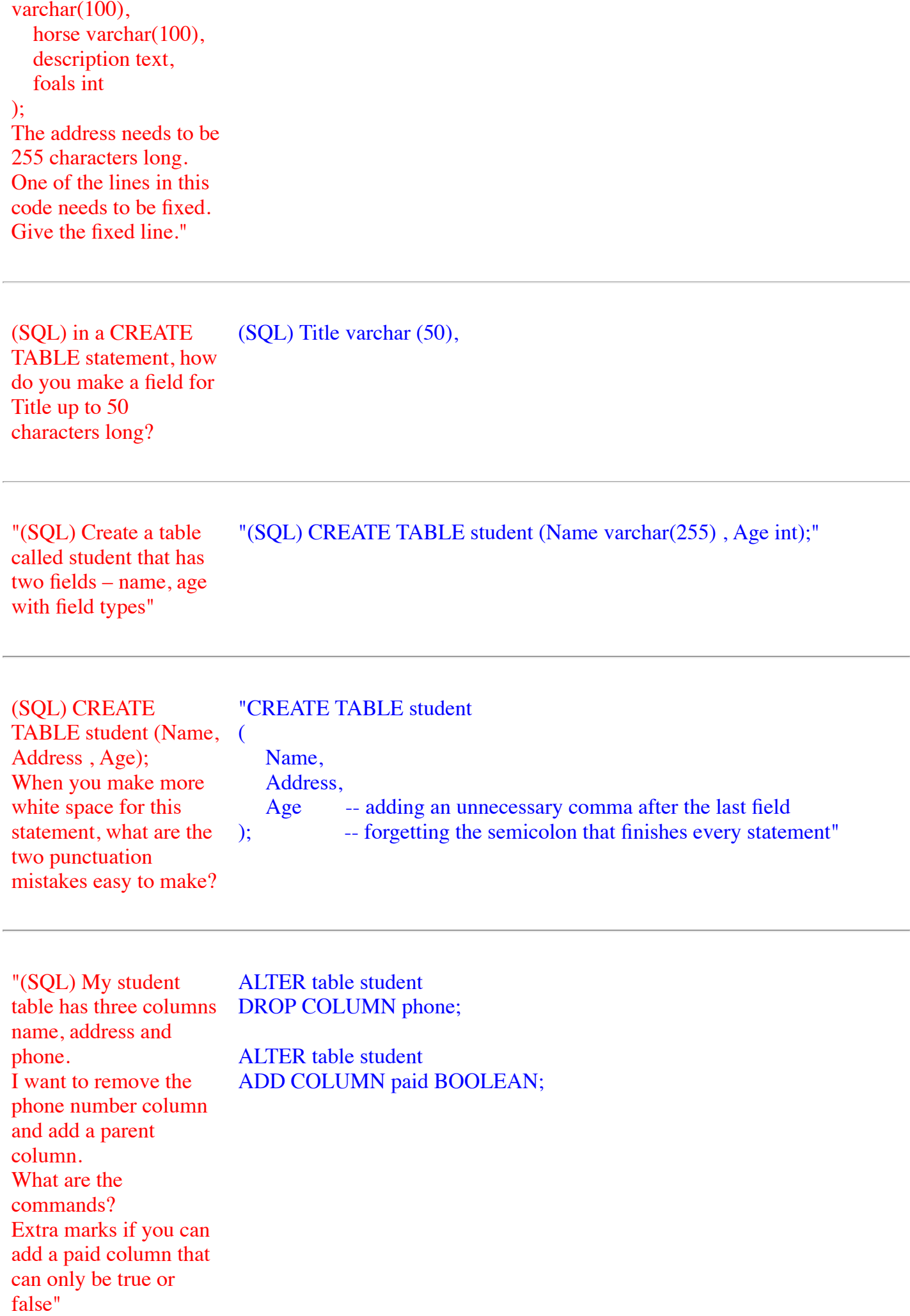

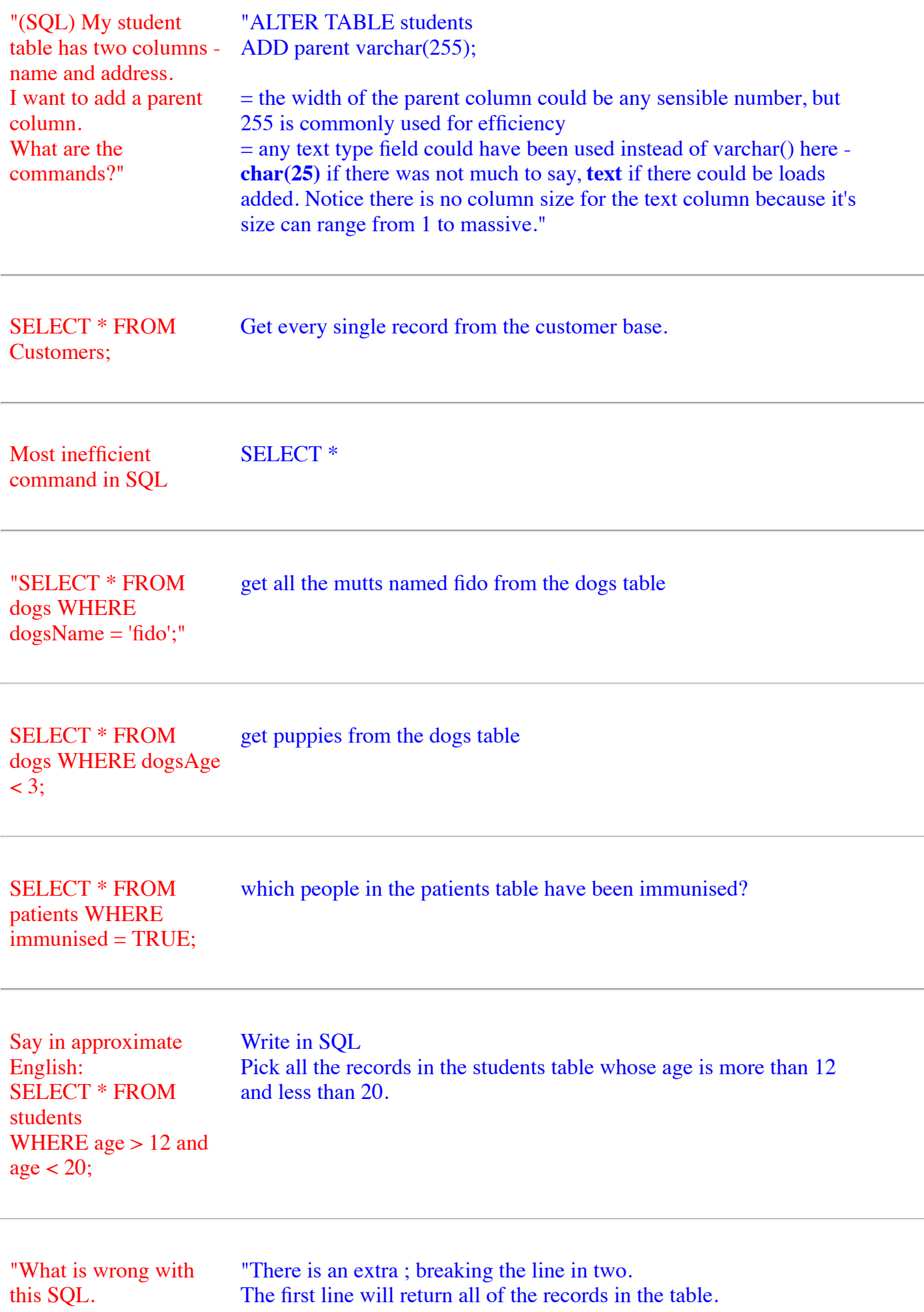

### SELECT \* FROM Customers; second broken line return an error, because WHERE in a WHERE CustomerID=1;" command can only follow SELECT, UPDATE, DELETE etc."

"SELECT age, interests, "From the members table, show me the age and interests of everyone ... FROM members WHERE suburb = 'Kenmore';" in Kenmore"

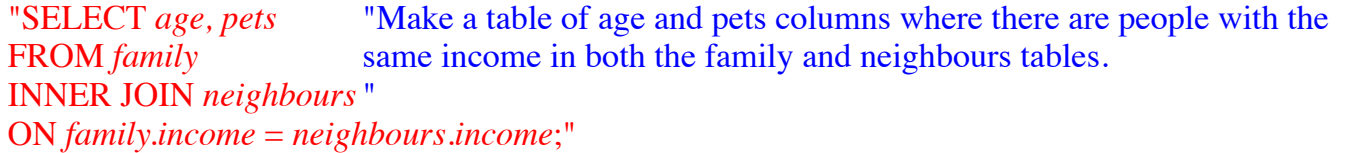

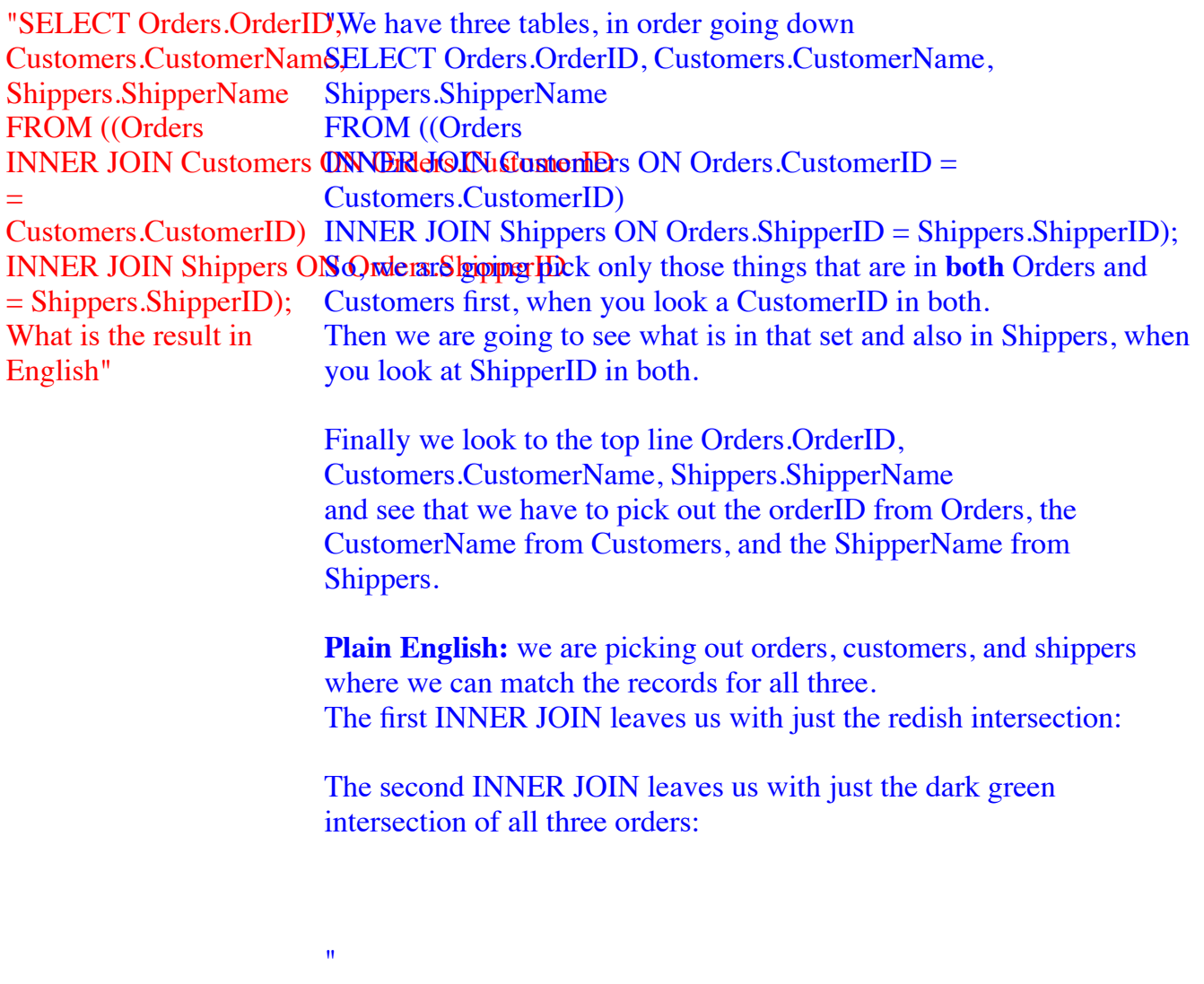

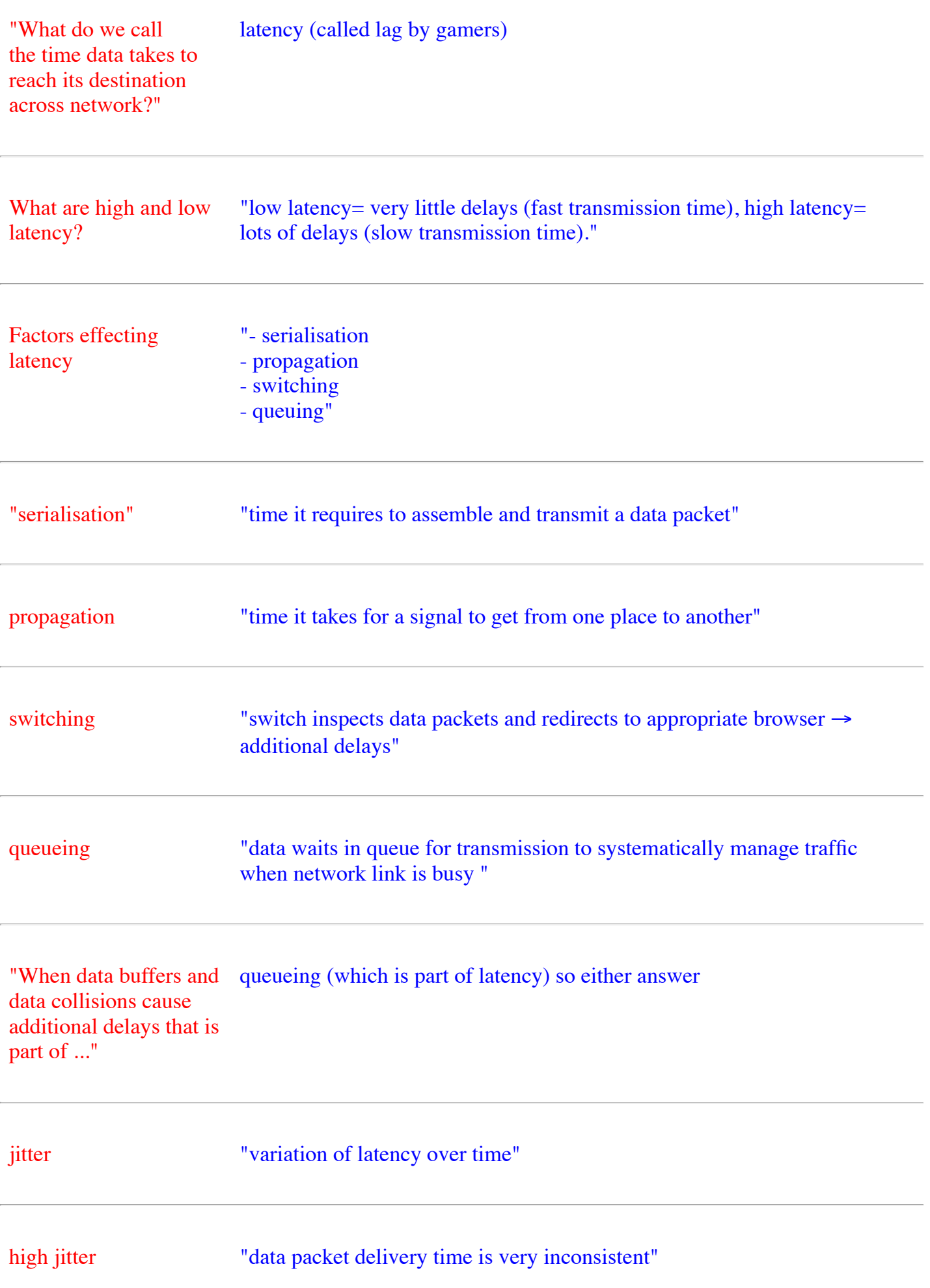

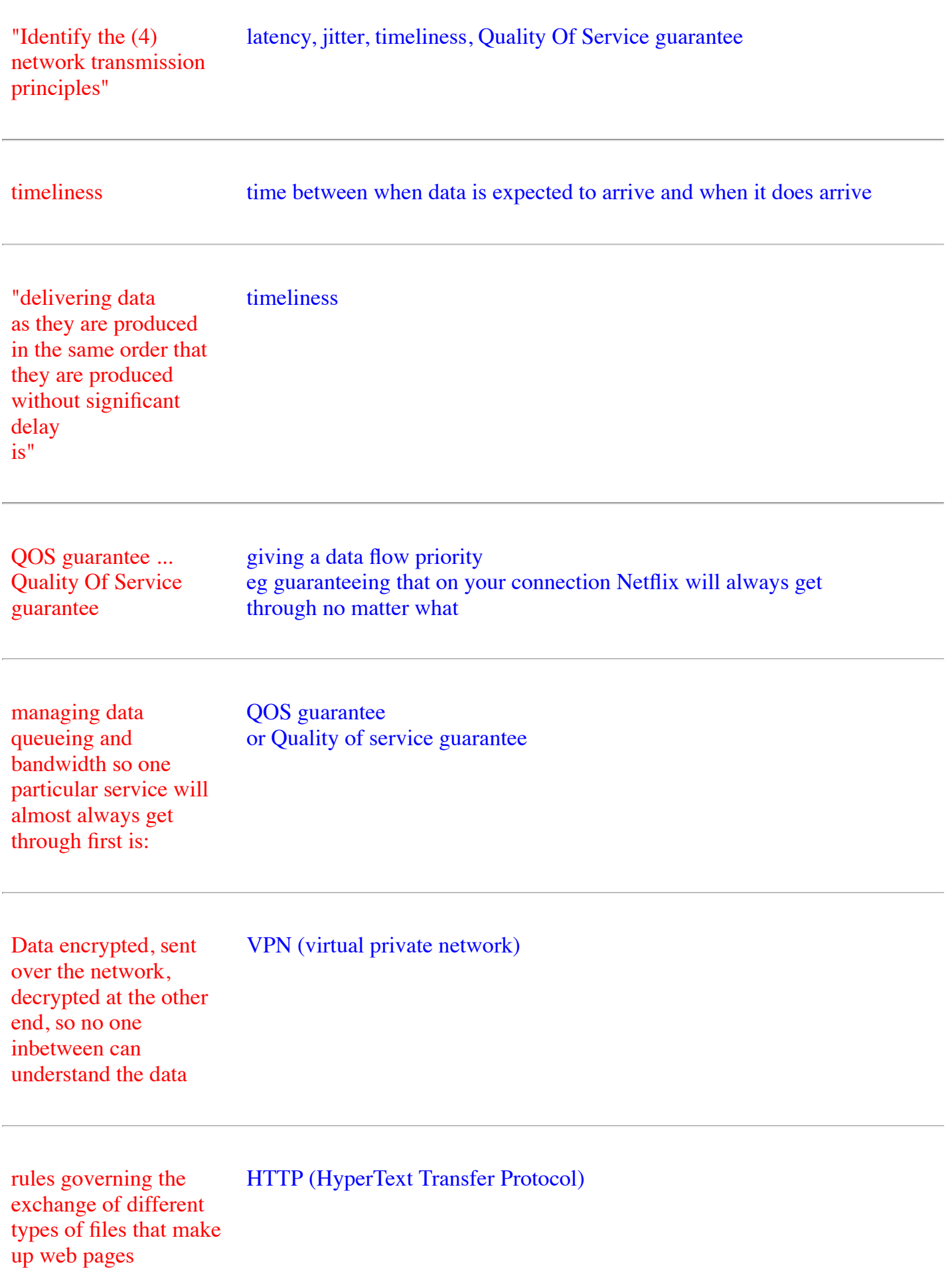

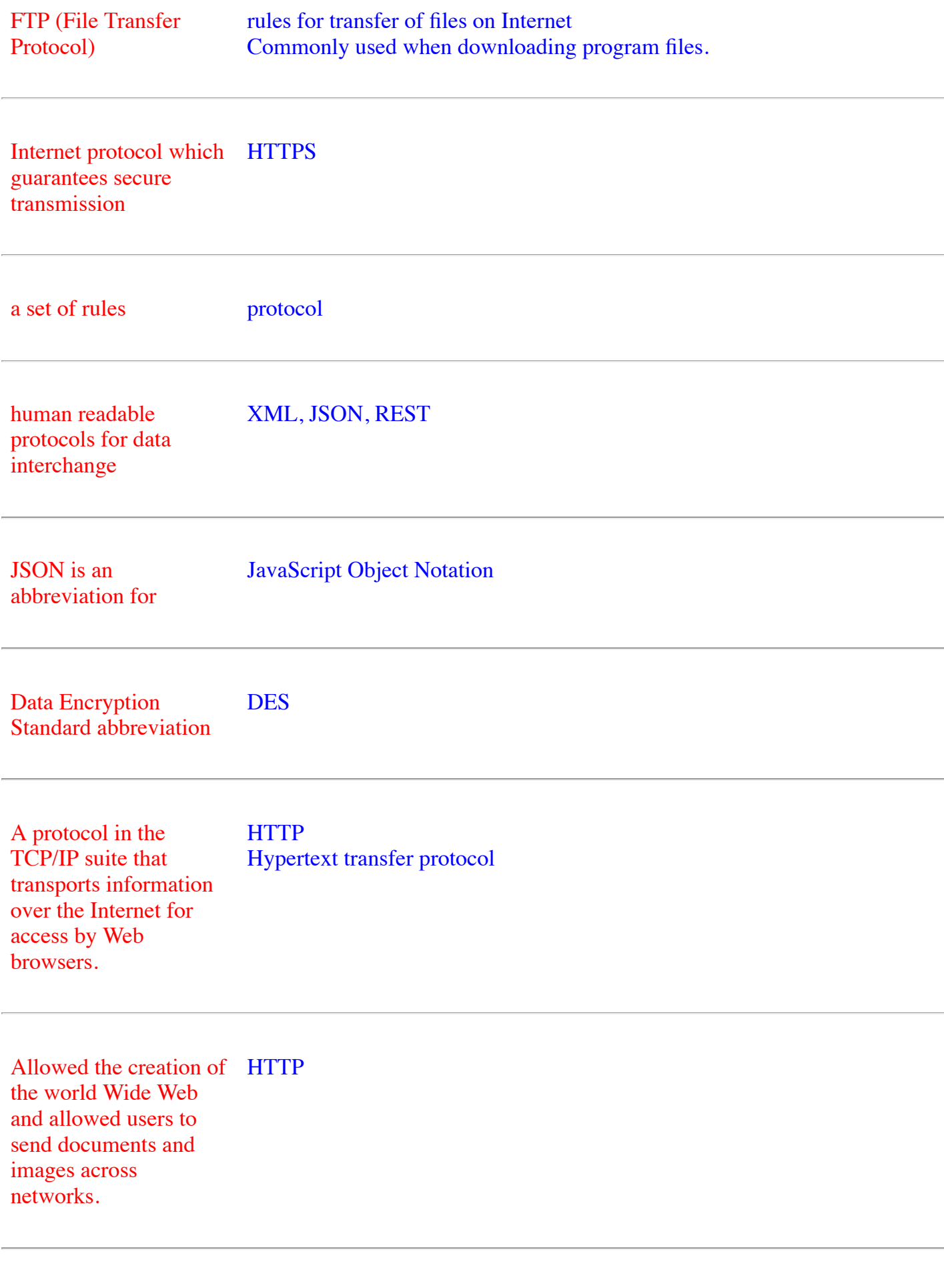

the capacity of a particular transmission bandwidth medium to move data is called its

a group of two or more devices/computers connected together to allow for the exchange and information and for the sharing of resources such as printers network

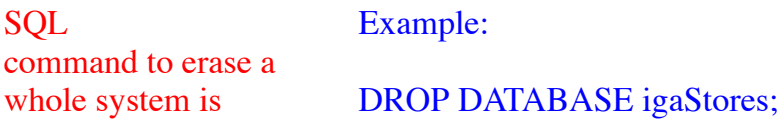

### DROP DATABASE

**SOL** command to start a new system is Example: CREATE DATABASE igs;

### **CREATE DATABASE**

**SOL** command to start a new table is CREATE TABLE "Example: CREATE TABLE students ( studentID int, name varchar(255), address varchar(255),

age int );"

**SOL** command to erase a whole table completely forever is "Example:

DROP TABLE hobbies;"

DROP TABLE

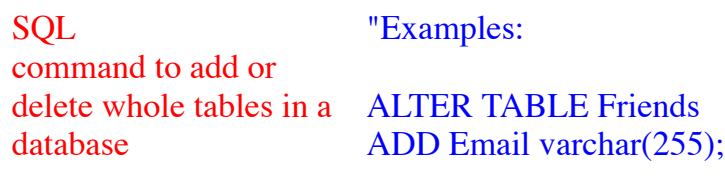

ALTER

ALTER TABLE Customers DROP COLUMN Email;"

"Examples:

"

**SOL** command to add a new row to an existing table is

INSERT INTO dogs (name, age) VALUES ('Spot', 12);

INSERT INTO **VALUES** 

**SOL** command to change some of the existing records in a table "Example: UPDATE Customers SET ContactName = 'Simon Ng', City= 'Sydney' WHERE CustomerID  $= 1$ ;"

UPDATE **SET WHERE** 

"Example:

**SOL** command to choose some records SELECT CustomerName, City FROM Customers;"

### **SELECT**

"SQL

"Example:

command to select every record in a table is SELECT \* FROM Customers;"

SELECT \* FROM

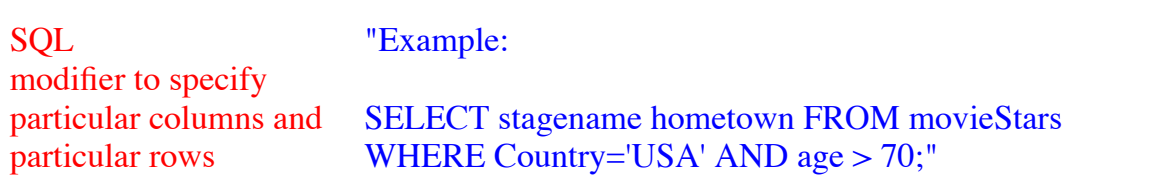

### WHERE

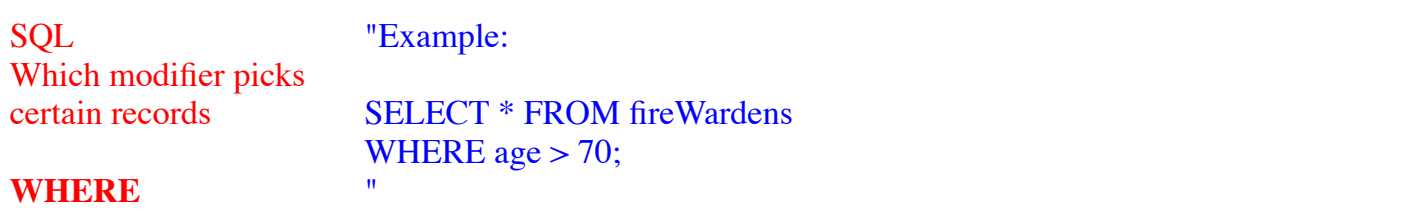

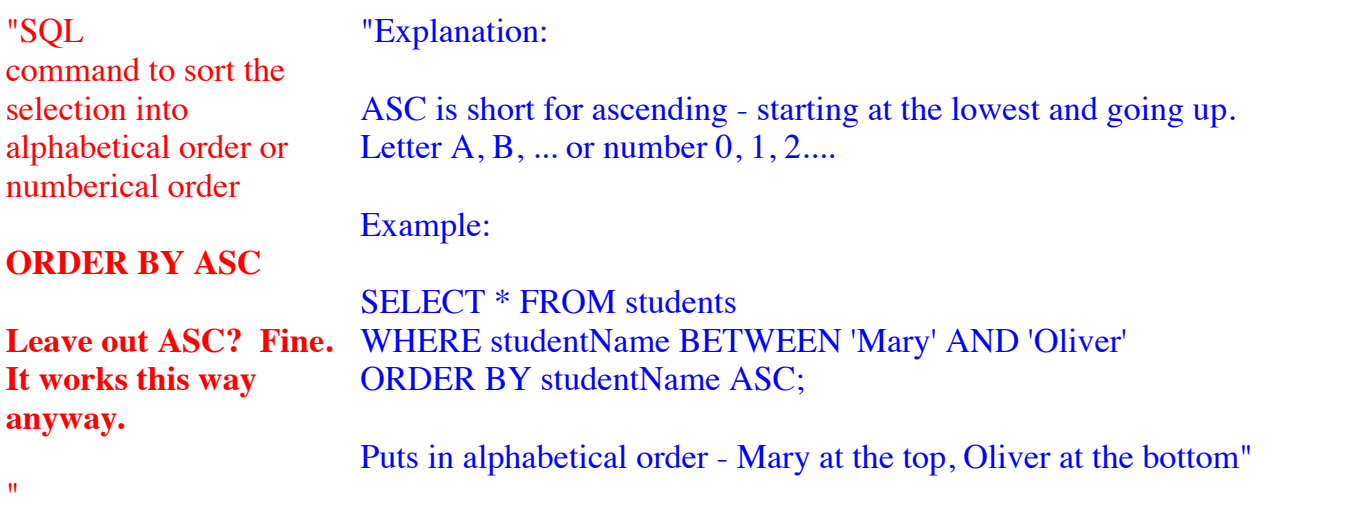

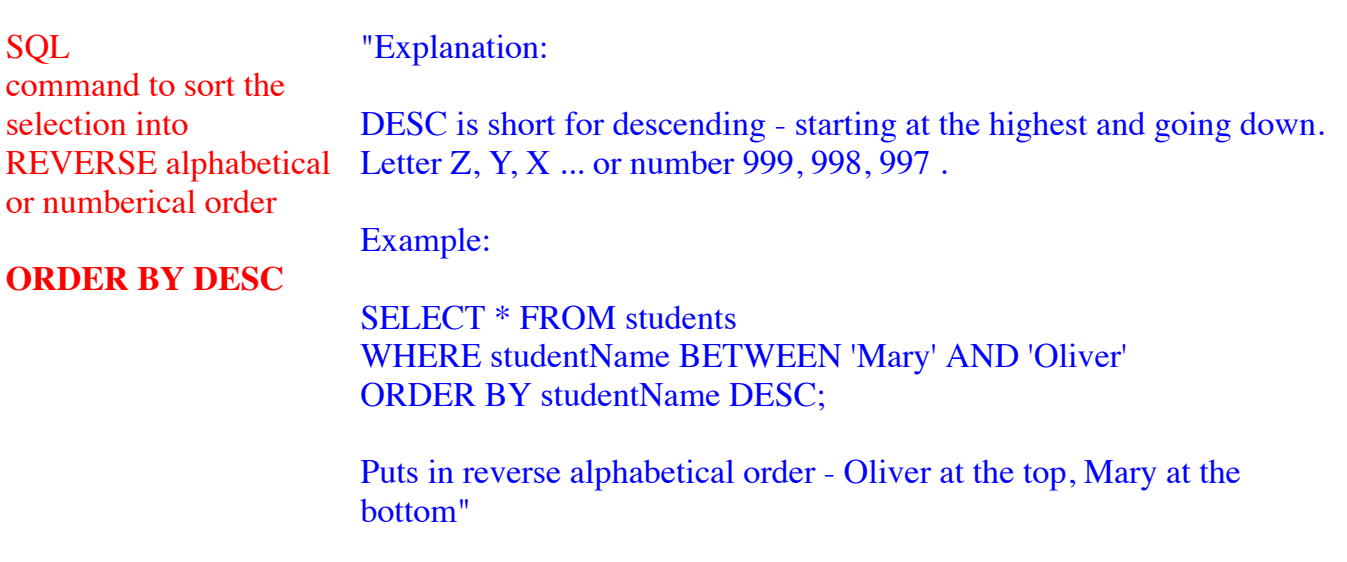

Example:

**SOL** modifier to count how many in each category

GROUP BY

SELECT Country FROM Customers GROUP BY Country;

### **SQL** modifier to sort

Example:

# ORDER BY

SELECT Country FROM Customers ORDER BY Country;

## **SOL**

"Example:

Looking for something that is in both tables

Inventions INNER JOIN ozProducts

### INNER JOIN

picks only things that are in both tables"

#### **SOL** The best data type for character strings of variable length, and well defined upper limit, use Example: firstName vchar(25)

### varchar

**SOL** The best data type for character strings of fixed length, use Example:

ipAddress char(15)

### char

**SOL** The best data type for character strings with little control of the Example: myReview text

### length, use

### **TEXT**

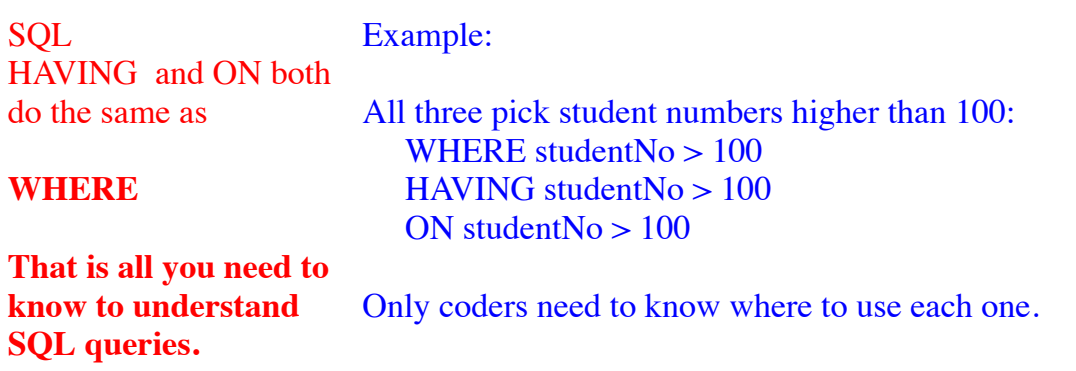

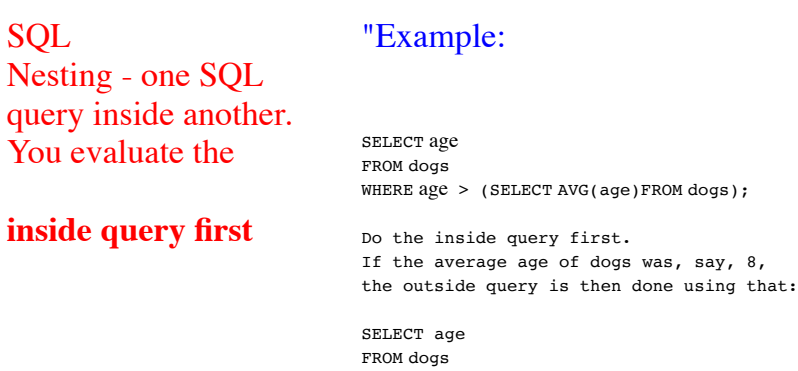

"

WHERE  $age > (8);$ 

Encryption The sentence you are given to encrypt is called

### Plaintext

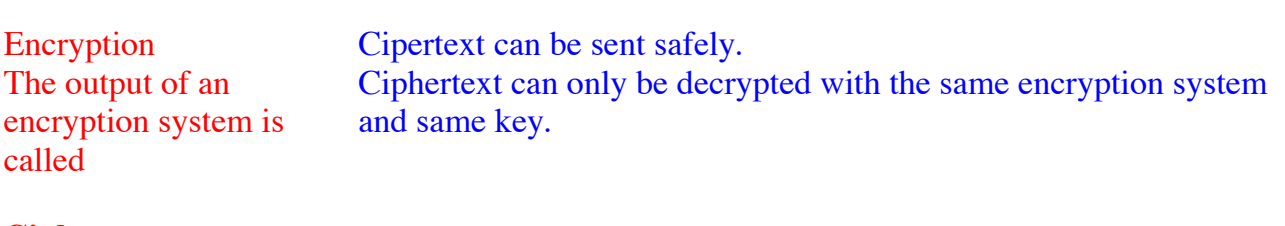

## **Ciphertext**

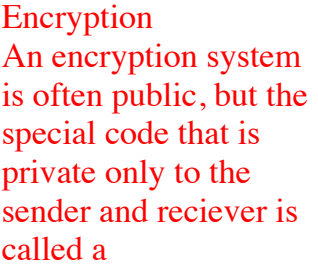

### private key

Encryption In Vigenère square the private key known only to both ends is

### keyword

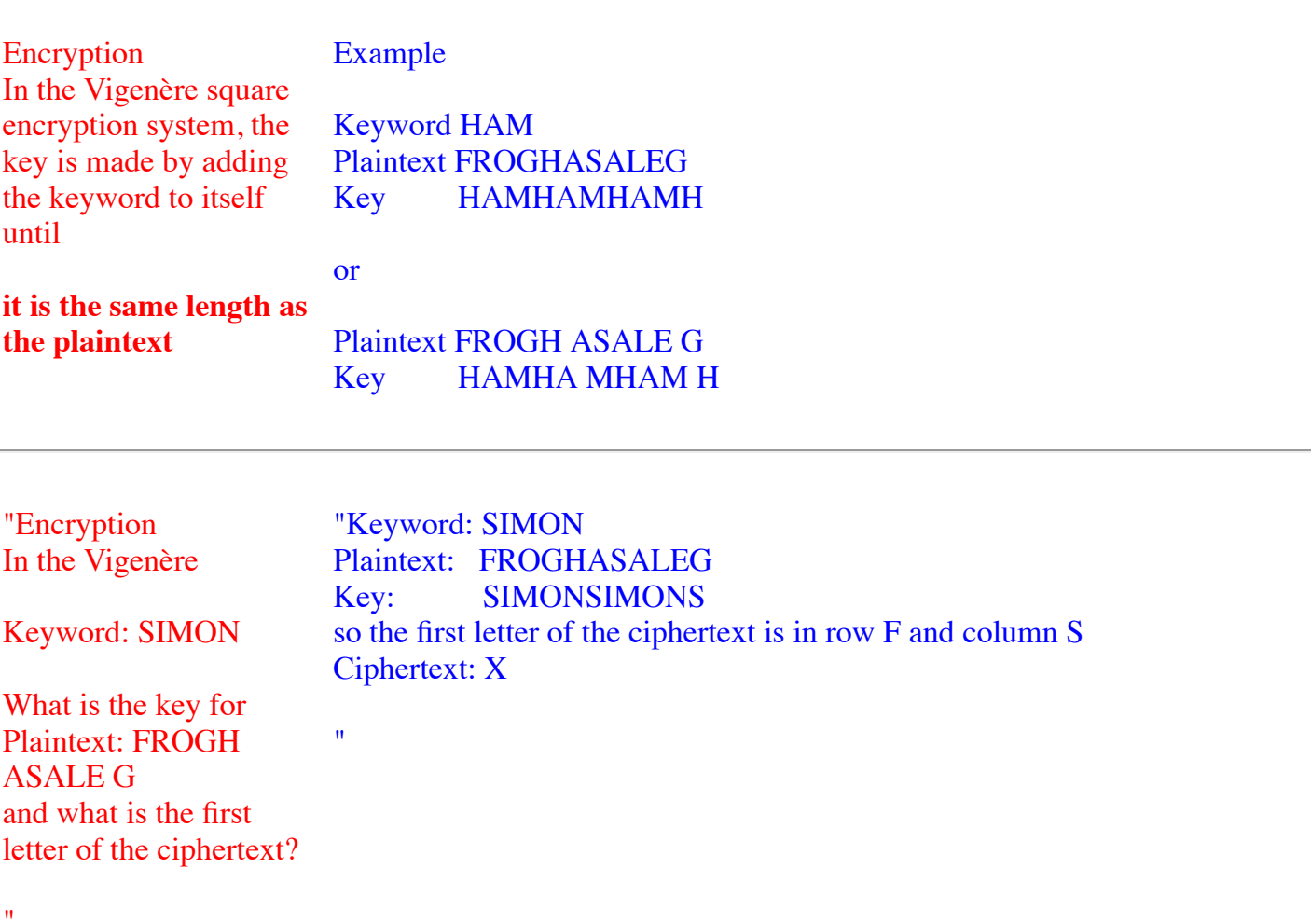

"A poly-alphabetic cipher uses

### two or more alphabets written under each other or beside each other

.<br>"

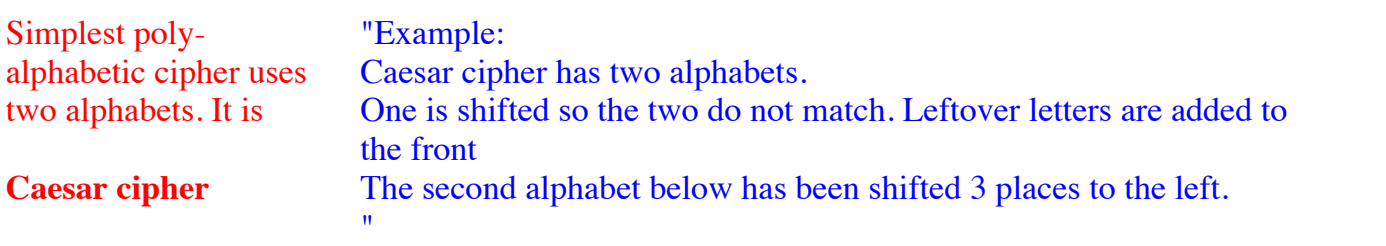

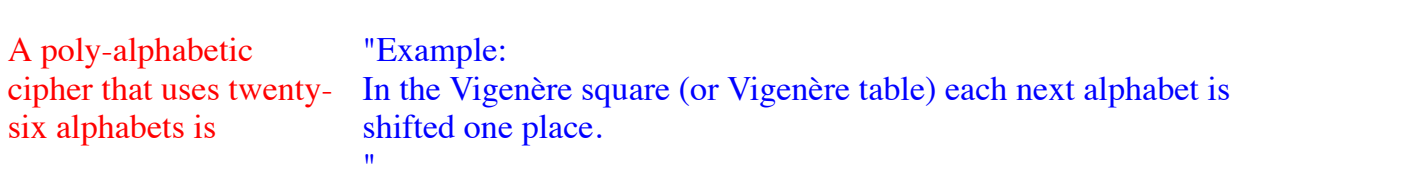

### Vigenère square.

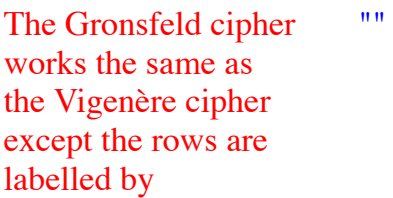

### numbers

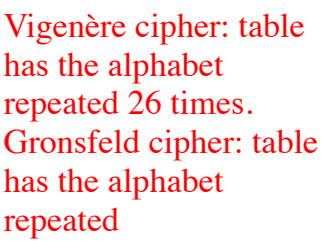

"usually 9 or less rows, usually with 9 or less columns like this one:

### any number of times

"A Cipher that uses more than one alphabet is called a "Explanation:

 $poly =$  many

"

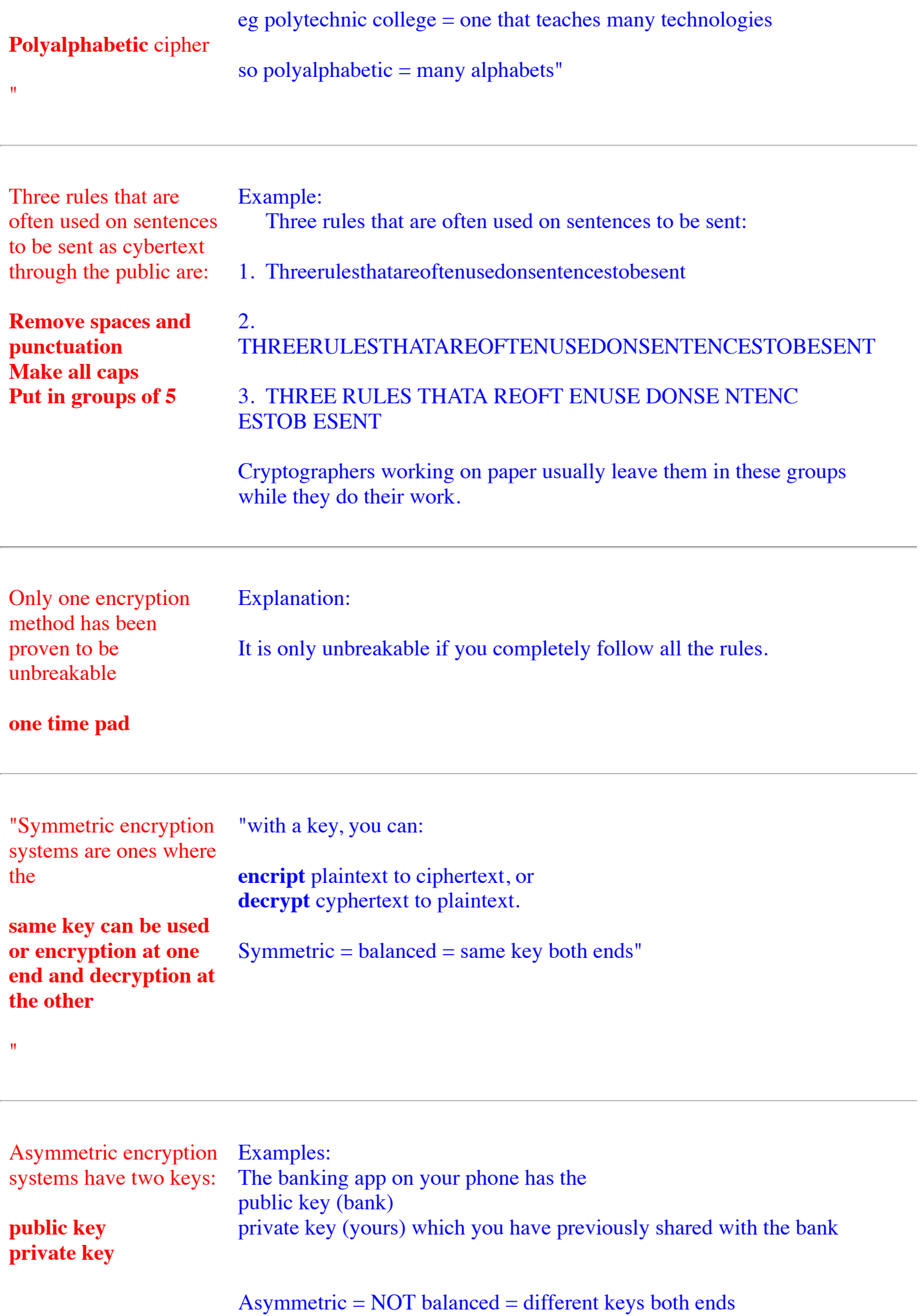

#### "Explanation:

"SQL In my doctor's medical system, you can only put in the Medicare<sup>.</sup> number with exactly 11 digits.

The datatype and length for the Medicare number column in his system is probably

#### $char(11)$

"

"The cryptography part of a public key system ensures that any message encrypted with Bob's public key can only be decrypted

#### by Bob's private key

.<br>"

I click on youtube.com in my browser. The message gets to youtube. Youtube sends a back a certificate. My browser is looking for two things in this certificate

signature from a trusted Certificate Authority (like Google CA) and a public key from youtube.com

Any character field, including char, varchar and text would work, but only char would be efficient for data whose exact length is known."

"Explanation:

"A website sent your browser a certificate signed by the Google CA. To check that the certificate was really signed by the Google CA, your browser will need to have

Google CA's public key.

 $^{\prime\prime}$ 

"Not yet ready Your bowser gets a certificate from Netflix signed by Google CA, gets the public key of Google CA, uses this Google CA public key to check that the certificate was really signed by Google CA, then your browser creates you a new private key using the Netflix public key that was in the certificate and sends your new private key to Netflix. Because it was prepared using the Netflix public key, Netflix knows it is the only party that can decrypt your message, so now both you and Netflix have the same private key you both can use to encrypt messages both ways." not yet ready

Scrambling data so that only the desired party can understand that information is

If you have Bob's public key, you can check that something that says it came from Bob, really came from Bob."

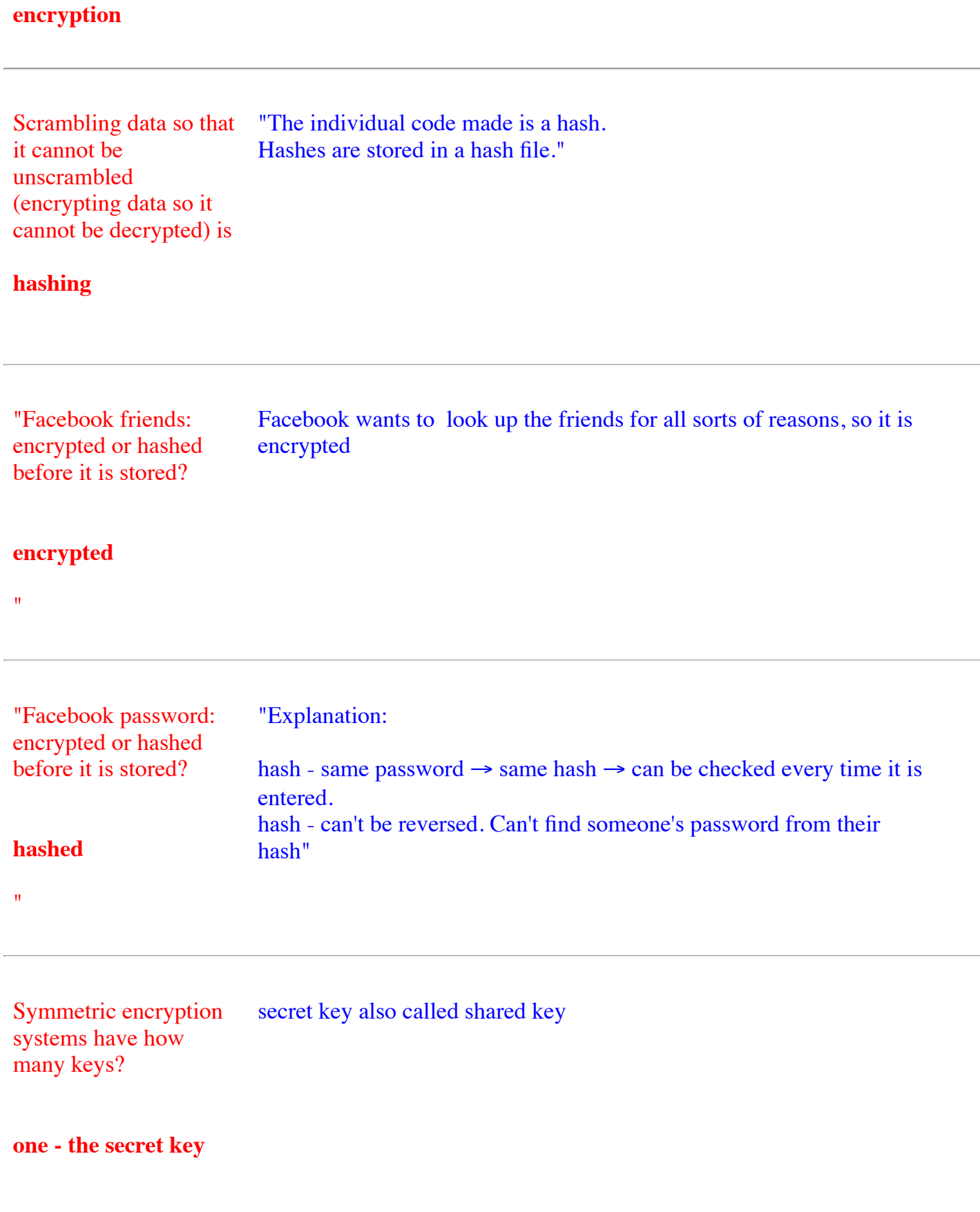

In a hash file, the length of every hash is

the same

"ChaCha20 and Salsa20 are stream ciphers. They encrypt the digits or letters

one at a time  $^{\prime}$ 

AES is a block cipher. AES organizes the plaintext into AES uses 128-bit blocks

blocks

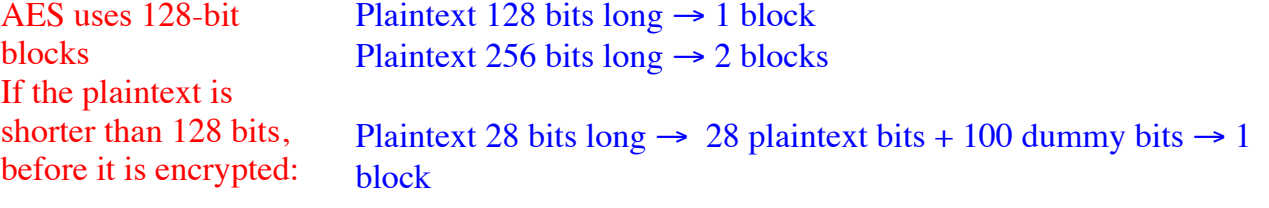

dummy plaintext is added to the end to make it 128 bits long

"Symmetric = balanced = same key both ends Name some symmetric encryption systems

also Vigenère, Grosfeld, Caesar, one time pads are older and not currently used (except one time pads in diplomatic communication)

Blowfish, Twofish, DES (Data Encryption Standard), 3DES (Triple DES), RSA (Rivest–Shamir– Adleman) AES (Advanced Encryption Standard) FPE (Format Preserving Encryption) "You have a single key.

 $^{\prime\prime}$ 

You can both: encript plaintext to ciphertext, or decrypt cyphertext to plaintext. at both ends.

Your encryption system is

symmetric

 $\mathbf{u}$ 

One encryption method used in modern desktop and laptop computers because the CPU has a special section that speeds it up. It is

AES (Advanced Encryption Standard)

AES (Advanced Encryption Standard) encryption method is used in modern desktop and laptop computers because the CPU has a special section that speeds it up.

Mobile devices often do not have this CPU

So, they use ChaCha20 to encrypt because it is small, fast

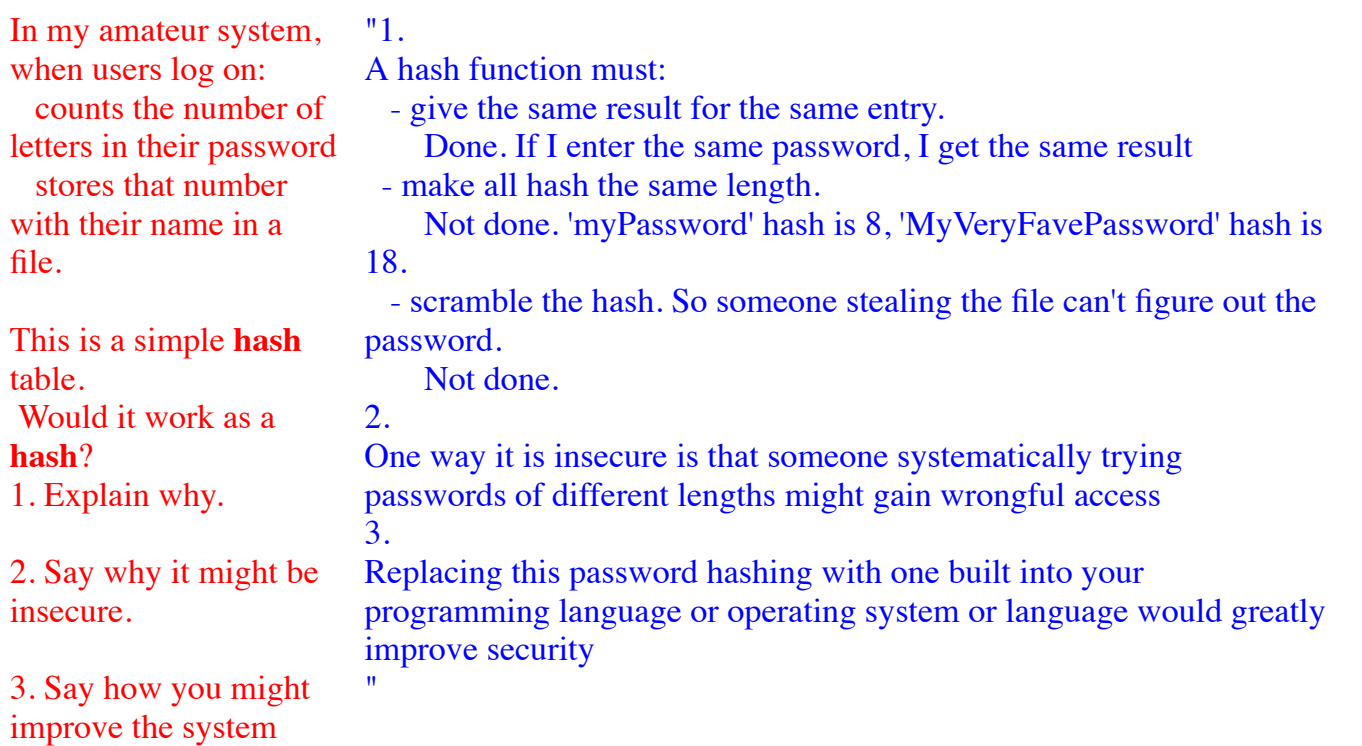

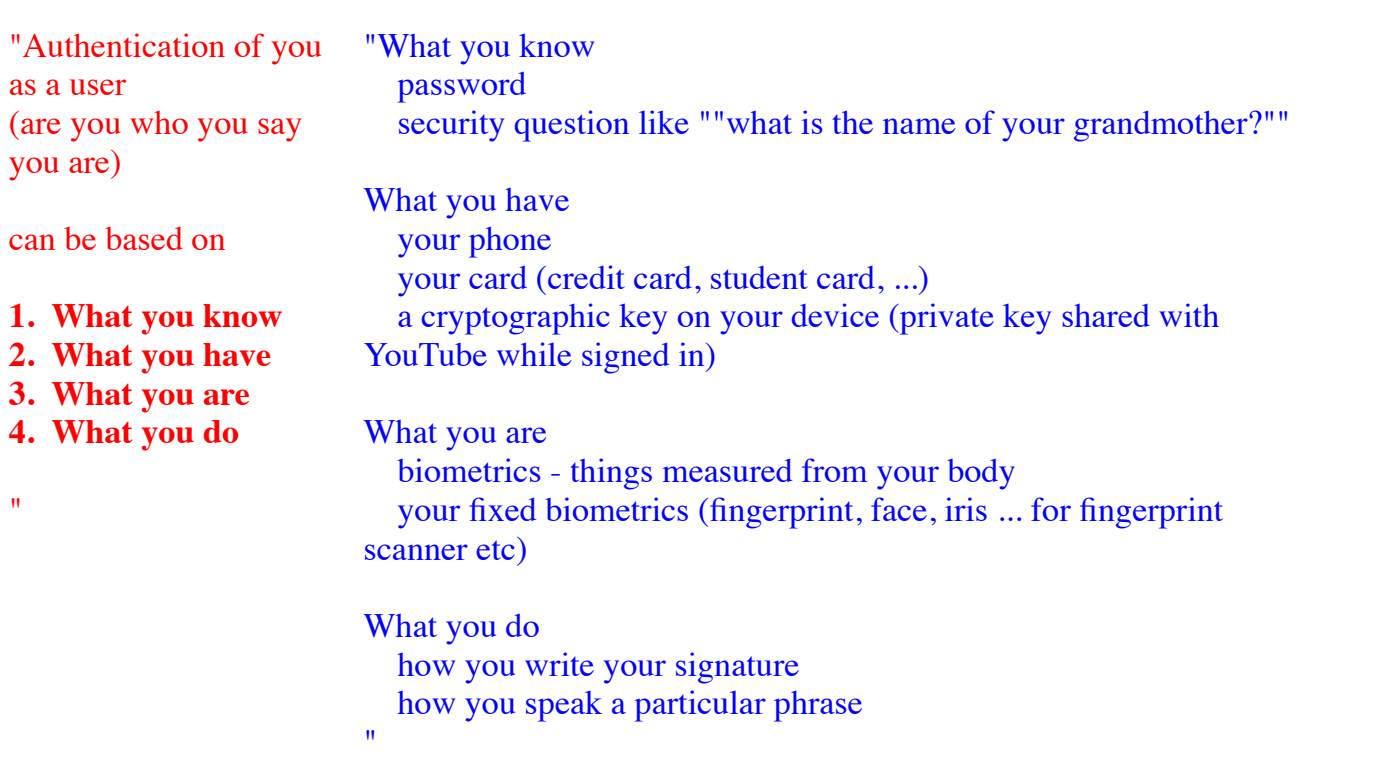

can be based on

1. What you know

- 2. What you have
- 3. What you are
- 4. What you do

Weaknesses include that they may be

lost stolen spoofed researched

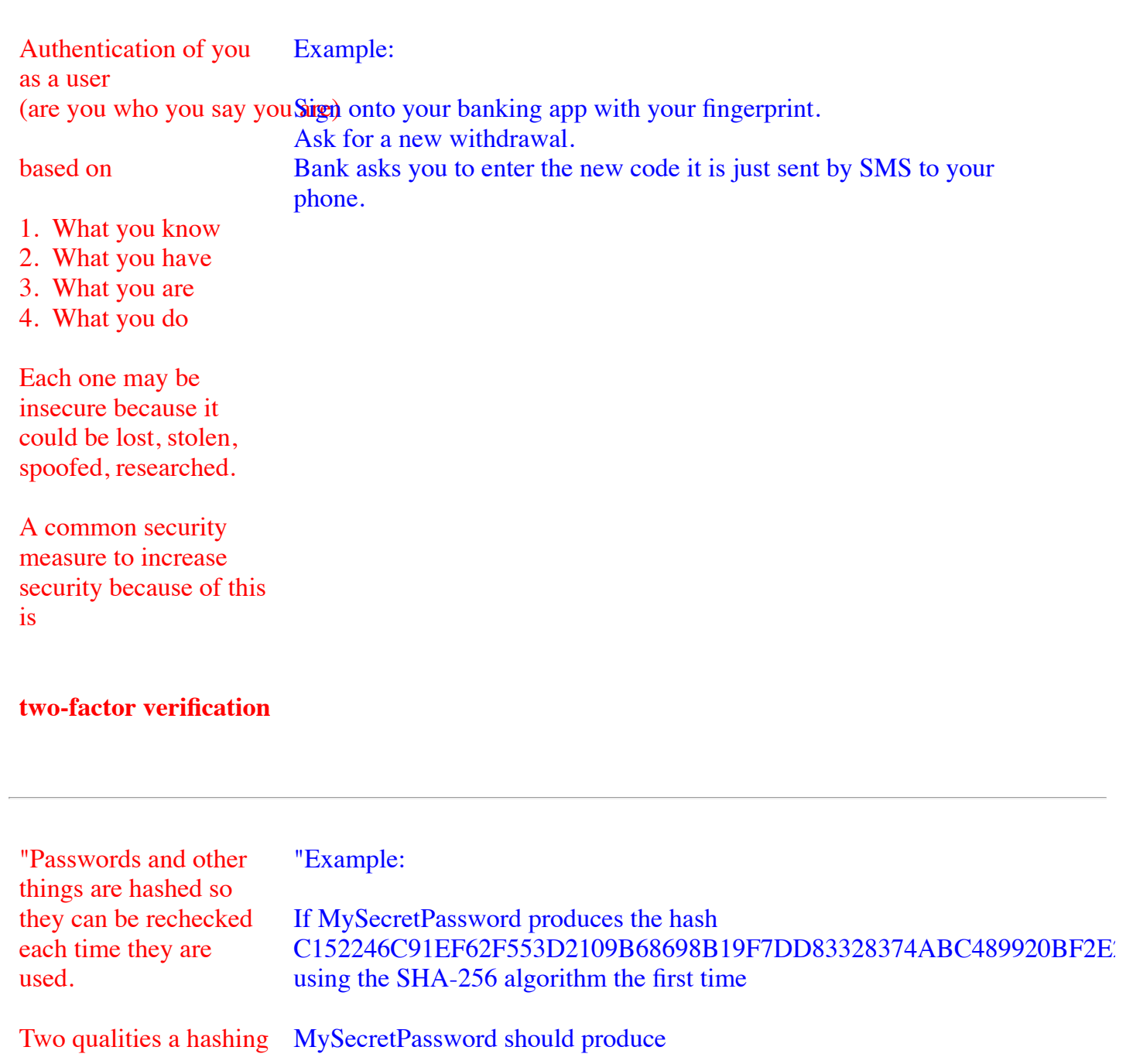

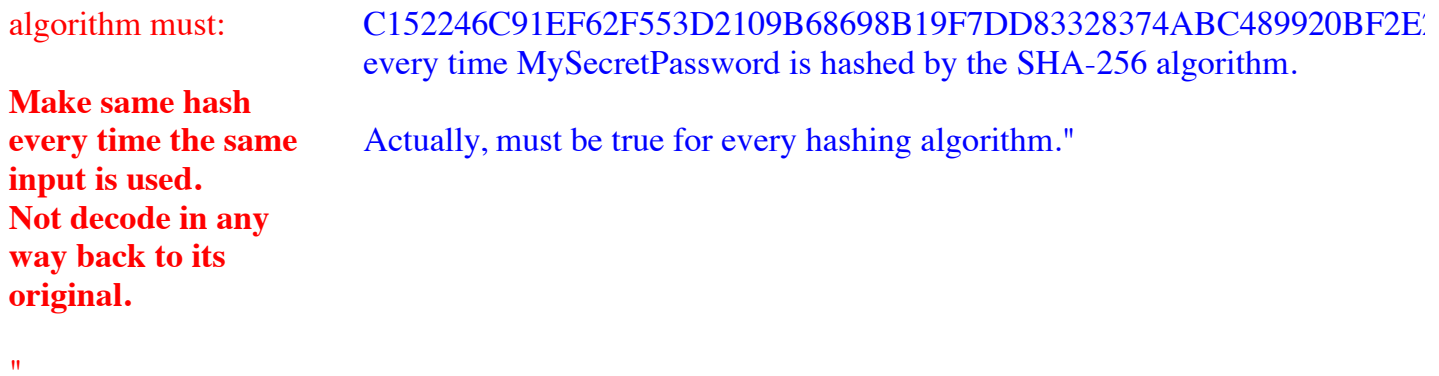

When you enter your password, it is most likely hashed by the hashing algorithm called

### SHA-256

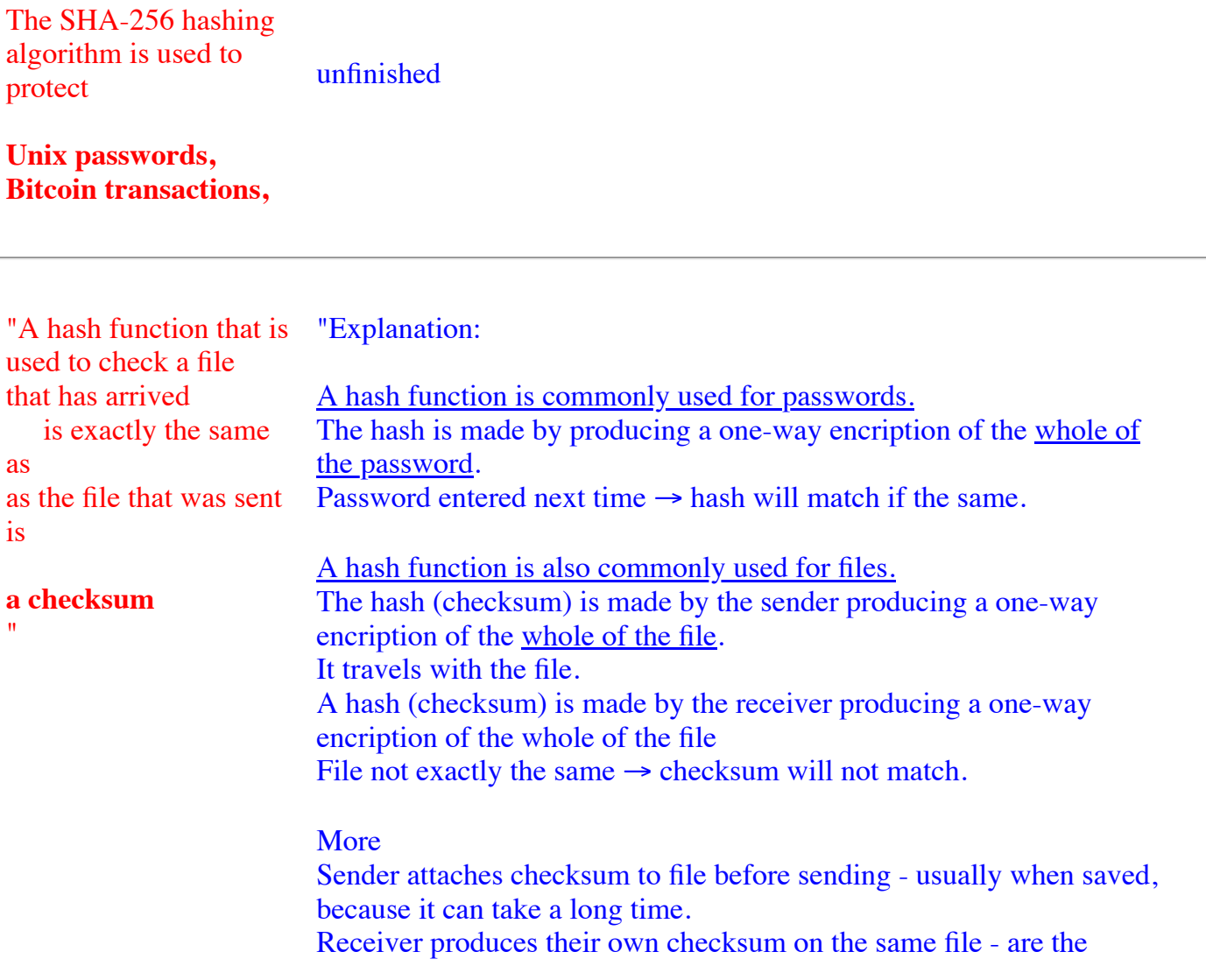

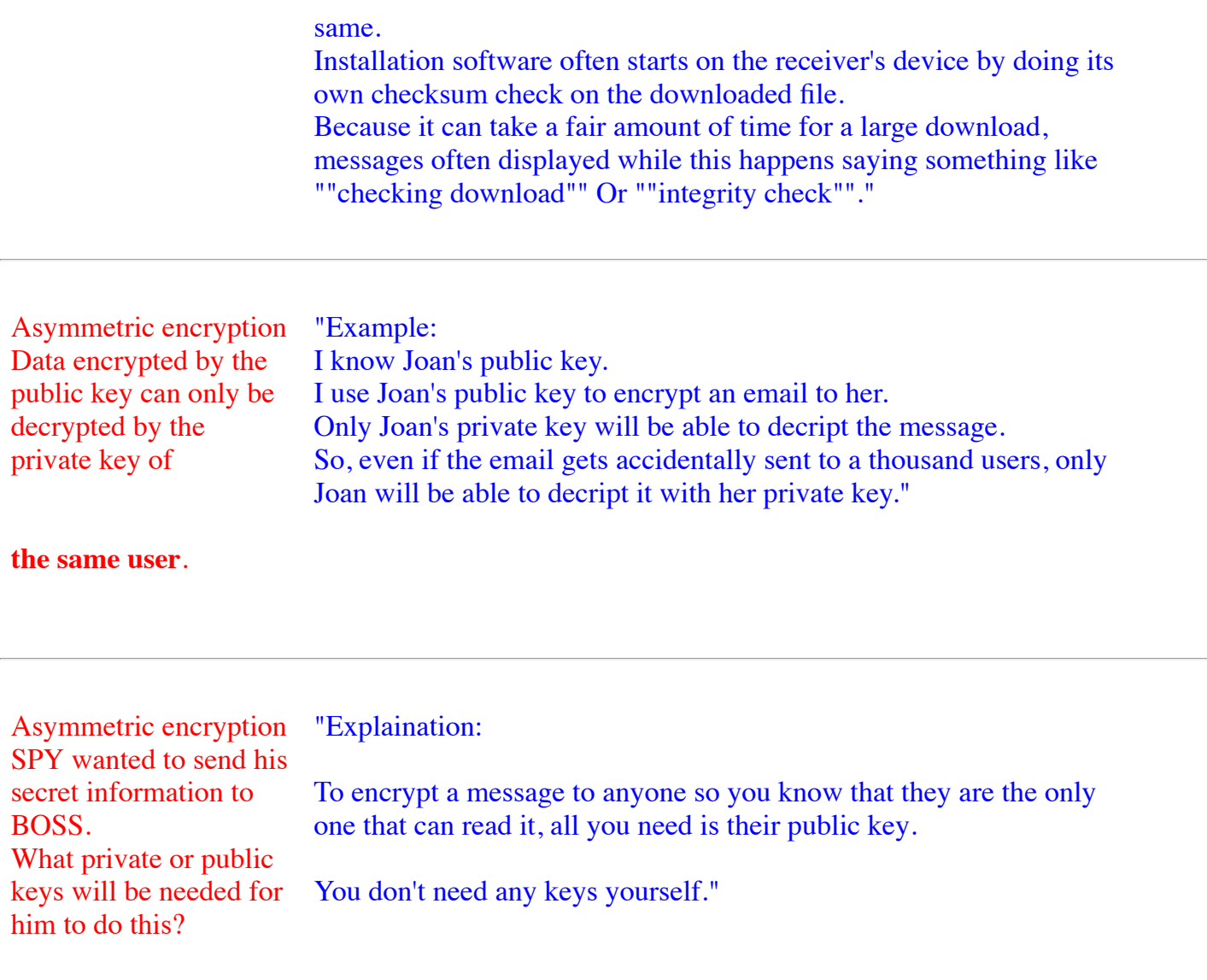

#### Only the public key of the BOSS.

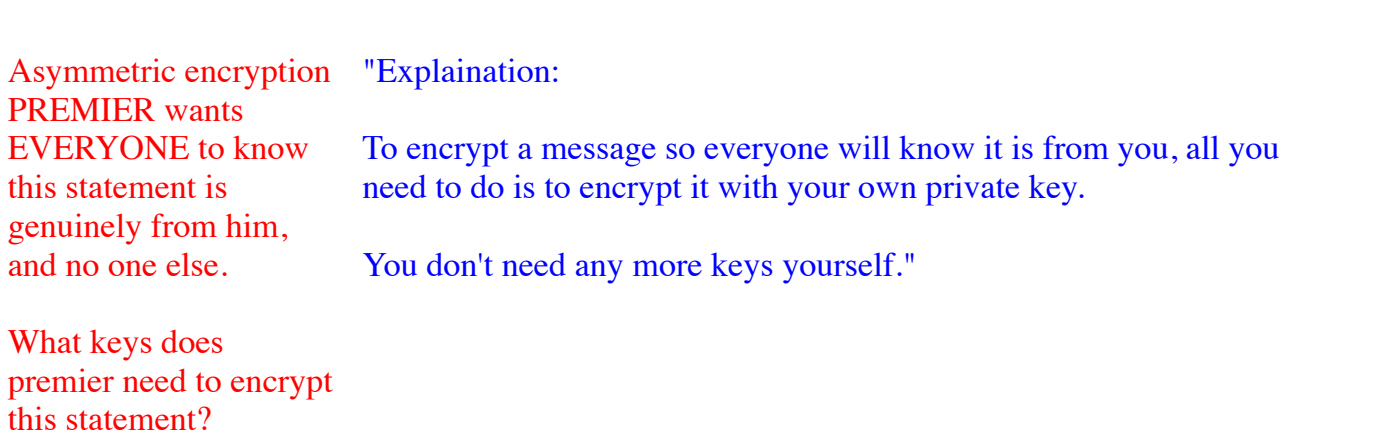

Only the private key of PREMIER.

Asymmetric encryption Guarantee that only one particular person can decrypt your message – use their public key. Show everyone that this message can only come from you – use your own private key.

Asymmetric encryption Use software to generate both a public key and a private key for yourself.

In terms of your home, the public key is your street address which anyone who cares to know can find out; The private key is the key to your front door which you keep very safe.

"Asymmetric encryption - quite slow - very secure. Symmetric encryption very fast - insecure at setup while getting the shared secret key to both parties.

Rivest, Shamir and Adelman (RSA) set up the first asymmetric encryption system. RSA is still used extensively today. Its main task is at the start of an exchange where it used to transmit

"One common RSA example RSA is still used in a Virtual Private Network (VPN) to make connections between VPN service and VPN clients"

the secret shared keys so the faster symmetric encryption can take over for the bulk of the work. "

Asymmetric encryption The RSA algorithm generates its public key (made public) by multiplying two prime numbers (which are kept secret). An encrypted message can be decrypted with these two prime numbers. They are kept secret, you do know their product is the public key. It is easy enough to write code that will step through the possibilities until the correct answer is found. But this is not done because

for the code to work on the average computer when RSA uses two very large prime numbers, the time to find an answer is measured in lifetimes.

Imagine the public key is 91. You could easily write code to go through the prime numbers, 2, 3, 5,  $7, 11, ==$ 

dividing 91 by each until the answer is another prime number. You will find that one pair of prime numbers works  $(91 = 7 \times 13)$ You have cracked the code! You can decrypt the message